### Microsoft's IE Is the Most Targeted **Application By Security Researchers**

Unknown Lamer posted yesterday | from darthcamaro (\*)

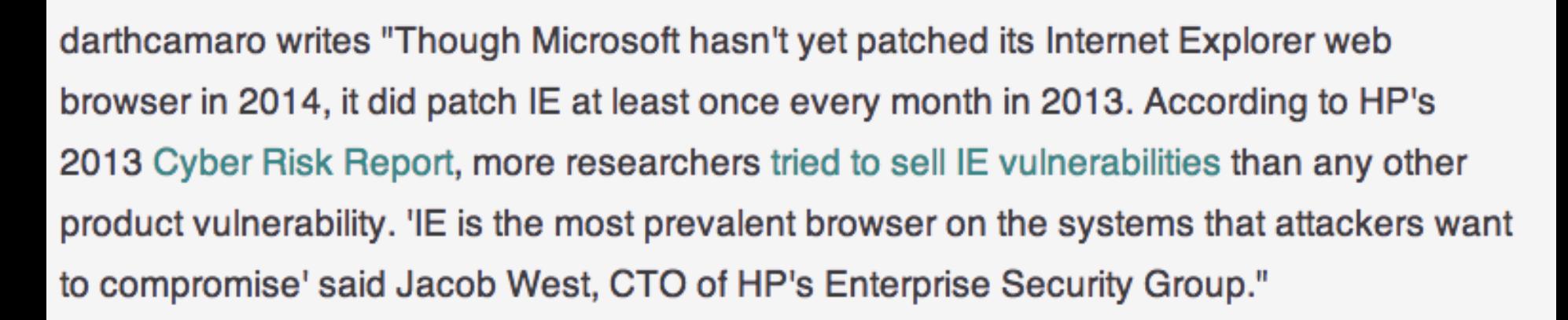

# Integer overflows

```
				#include	<stdio.h>	
				#include	<string.h>
```
 $int$  main(int argc, char \*argy[]){ unsigned short s; int i; char buf[80];

```
if(argc < 3)return -1;
												}
```
nova: signed {100} ./width 1 5 hello  $s = 5$  hello nova: signed  $\{101\}$ ./width 1 80 hello Oh no you don't! nova: signed  $\{102\}$ ./width 1 65536 hello  $s = 0$ Segmentation fault (core dumped)

```
i = \text{atoi}(\text{argv}[1]);s = i;
```

```
if(s >= 80) { \angle /* [w1] */
     printf("Oh no you don't!\ln");
    return -1;
```

```
printf("s = %d\n", s);
```

```
memcpy(buf, argv[2], i);
buf[i] = '\0;
printf("%s\n", buf);
```

```
return 0;
```
 } 

```
				}
```
# Heap overflows

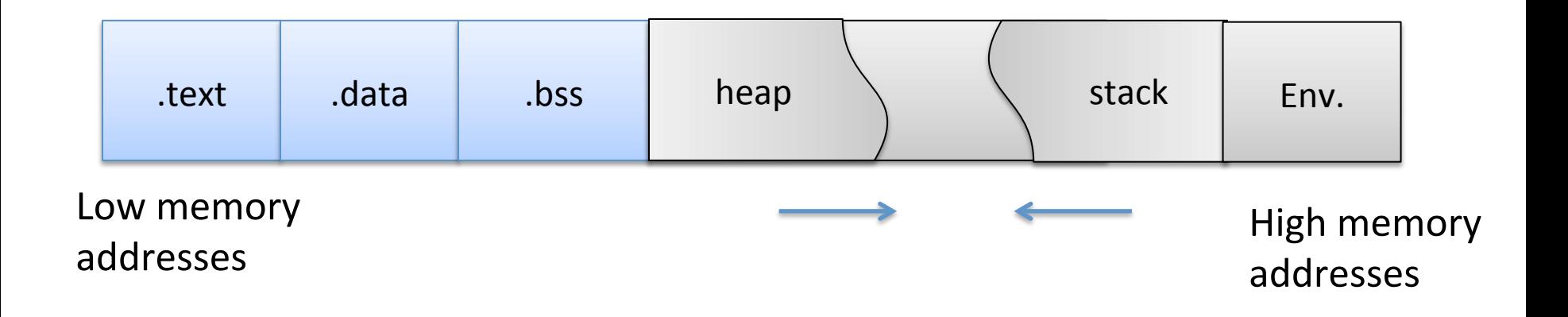

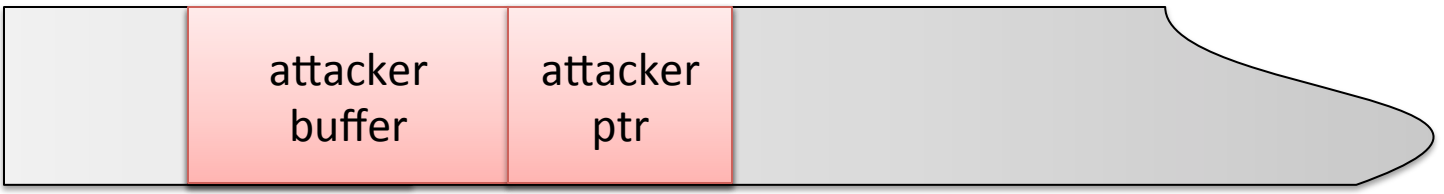

# Format-string vulnerabilities

printf( const char<sup>\*</sup> format, ...)

printf( "Hi %s %s",  $argv[0]$ ,  $argv[1]$ )

```
void main(int argc, char* argv[])
\{printf(argv[1]);
}
```

```
argv[1] = "%s%s%s%s%s%s%s%s%s%s"
```
Attacker controls format string gives all sorts of control

Can do control hijacking directly

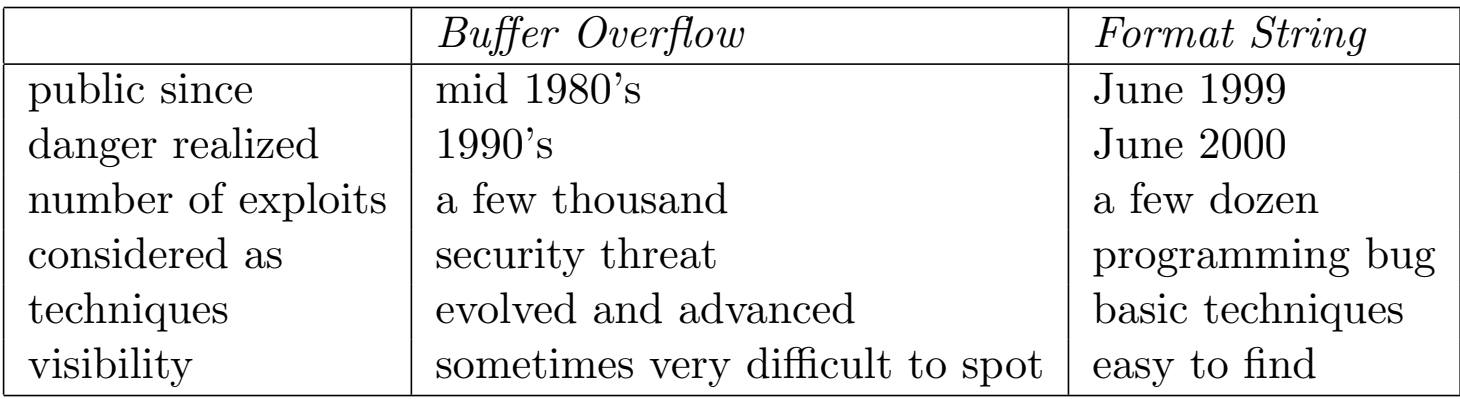

From "Exploiting format string vulnerabilities"

# Summary

- Classic buffer overflow
	- $-$  corrupt program control data
	- $-$  hijack control flow easily
- Integer overflow, signedness, format string, heap overflow, ...
- These were all local privilege escalation vulns – Similar concepts for remote vulnerabilities
- Defenses?

# Finding vulnerabilities

CS642: Computer Security 

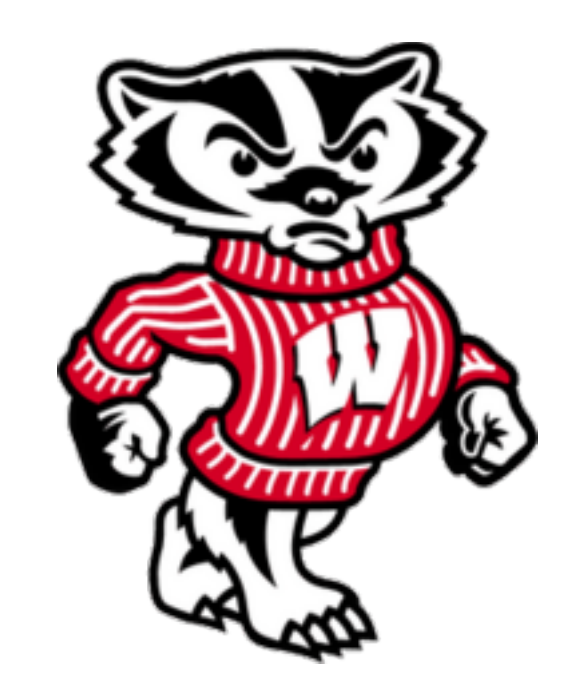

Professor Ristenpart http://www.cs.wisc.edu/~rist/ rist at cs dot wisc dot edu

University of Wisconsin CS 642

### Finding vulnerabilities

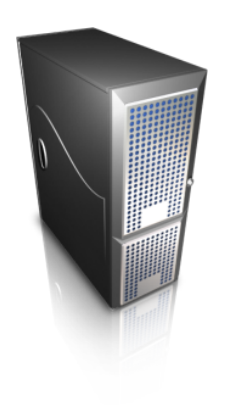

Manual analysis

Simple example: double free

**Fuzzing tools** 

… 

Static analysis, dynamic analysis

Hackers use People, Processes and Technology to obtain a singular goal: Information dominance

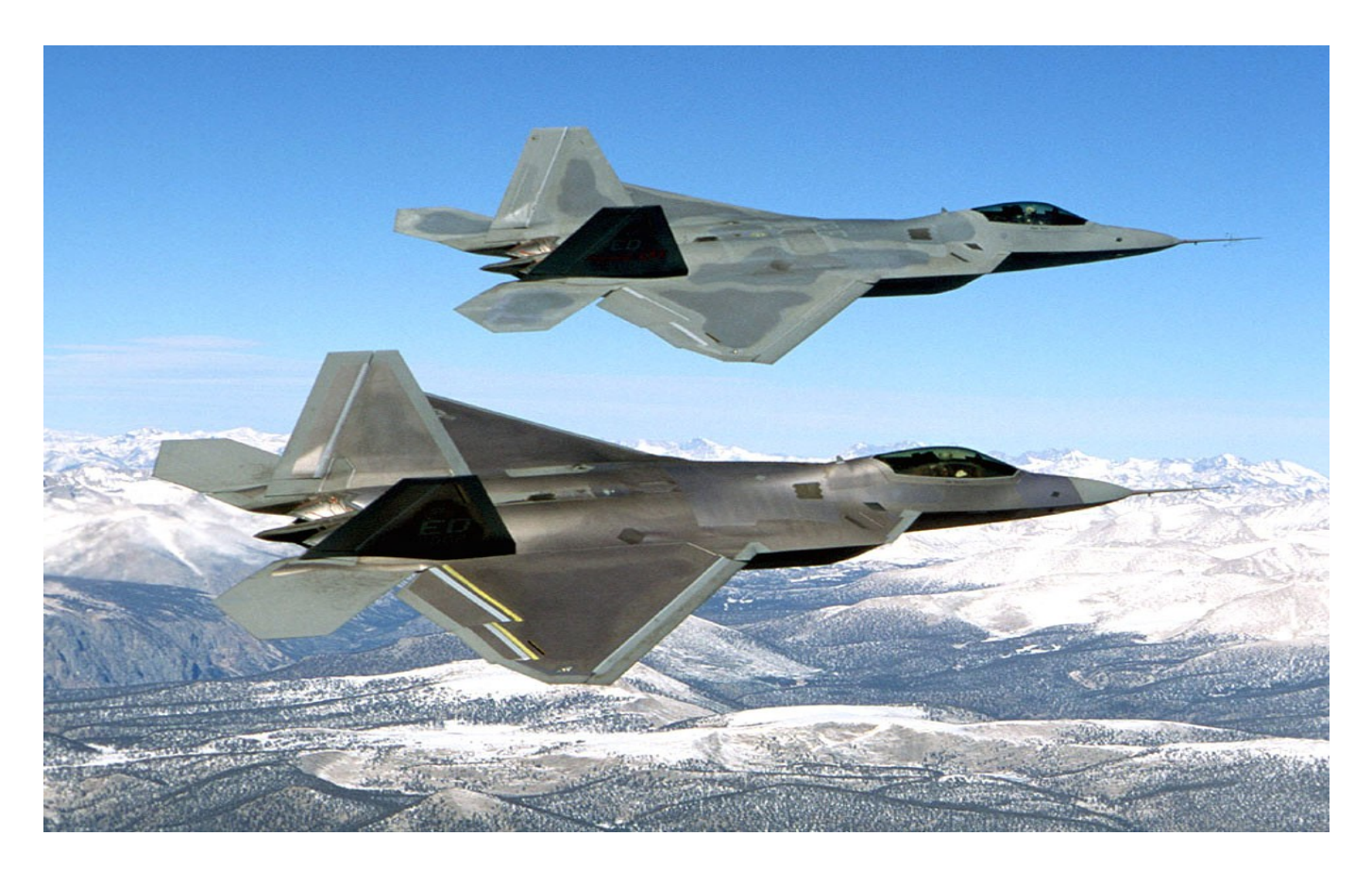

From "How Hackers Look for Bugs", Dave Aitel

# Take a sample product  $X$  and attack it remotely

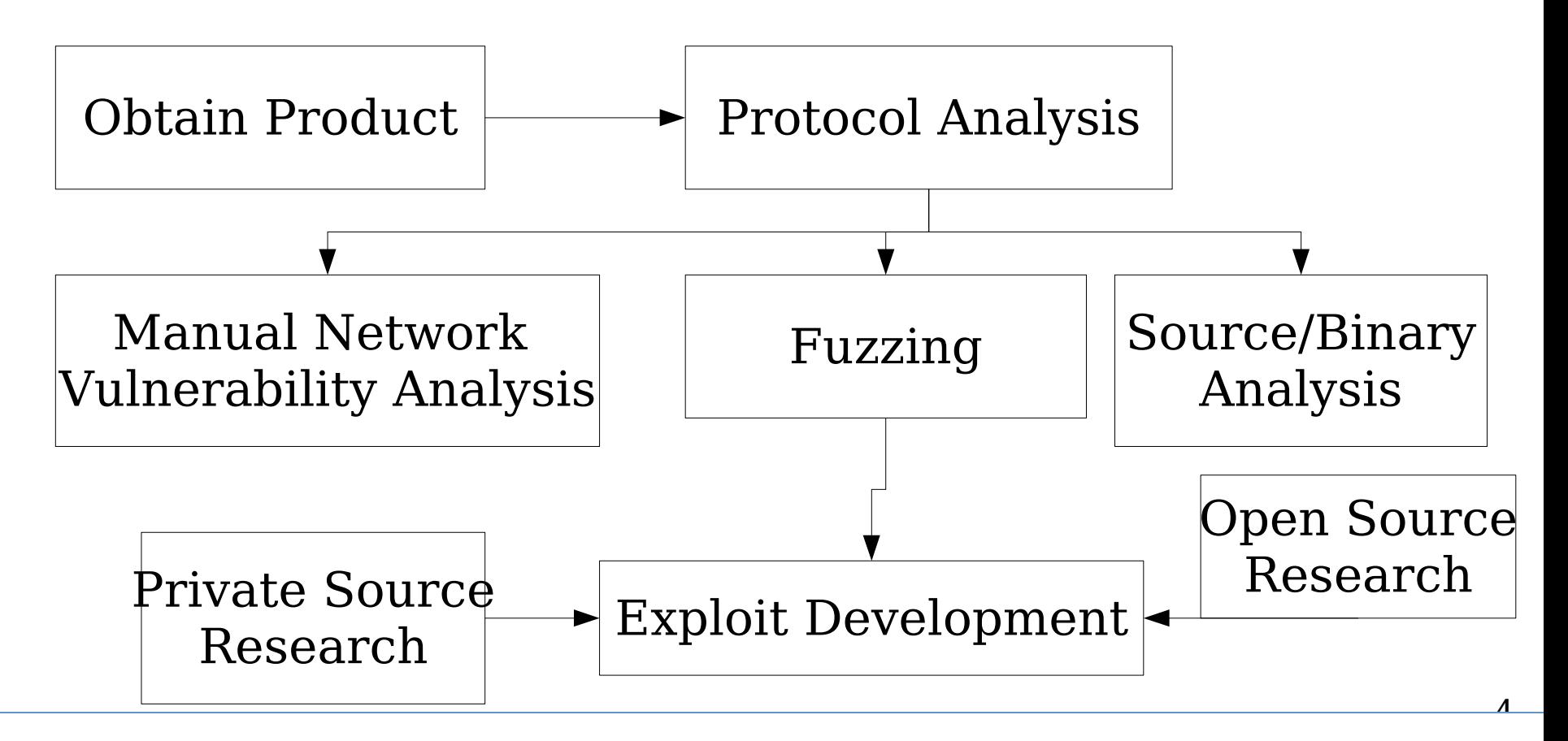

From "How Hackers Look for Bugs", Dave Aitel

### Program analyzers

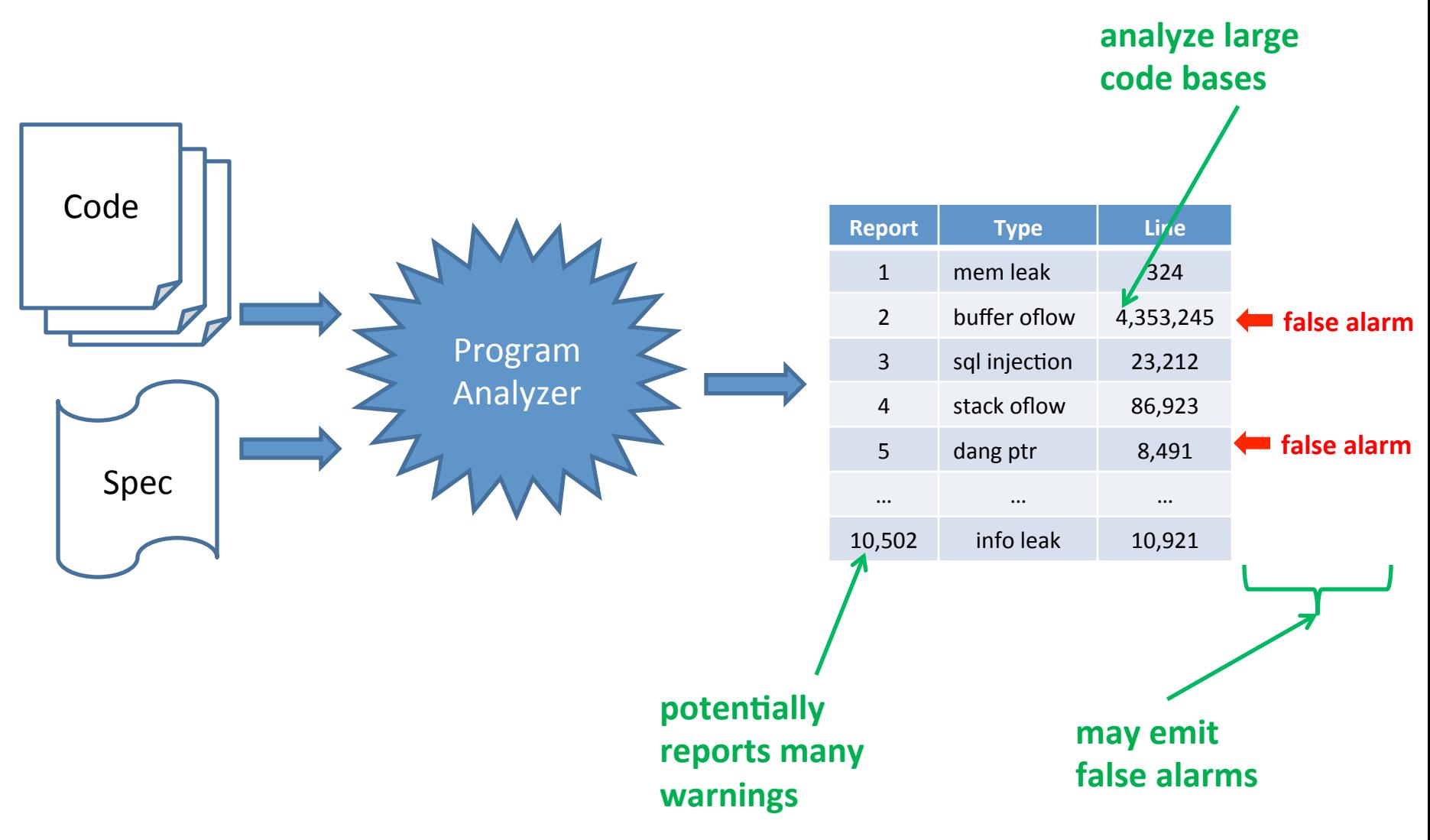

# Example program analyzers

- Manual analysis (you are the analyzer!)
- Static analysis (do not execute program)
	- Scanners
	- $-$  Abstract interpretation
	- Symbolic execution
- Dynamic analysis (execute program)
	- Debugging
	- Fuzzers
	- Ptrace

Do you have source code?

Yes: lucky you No: can still do things, but not as easily (missing a lot of context about program)

# Program analysis: Soundness and completeness

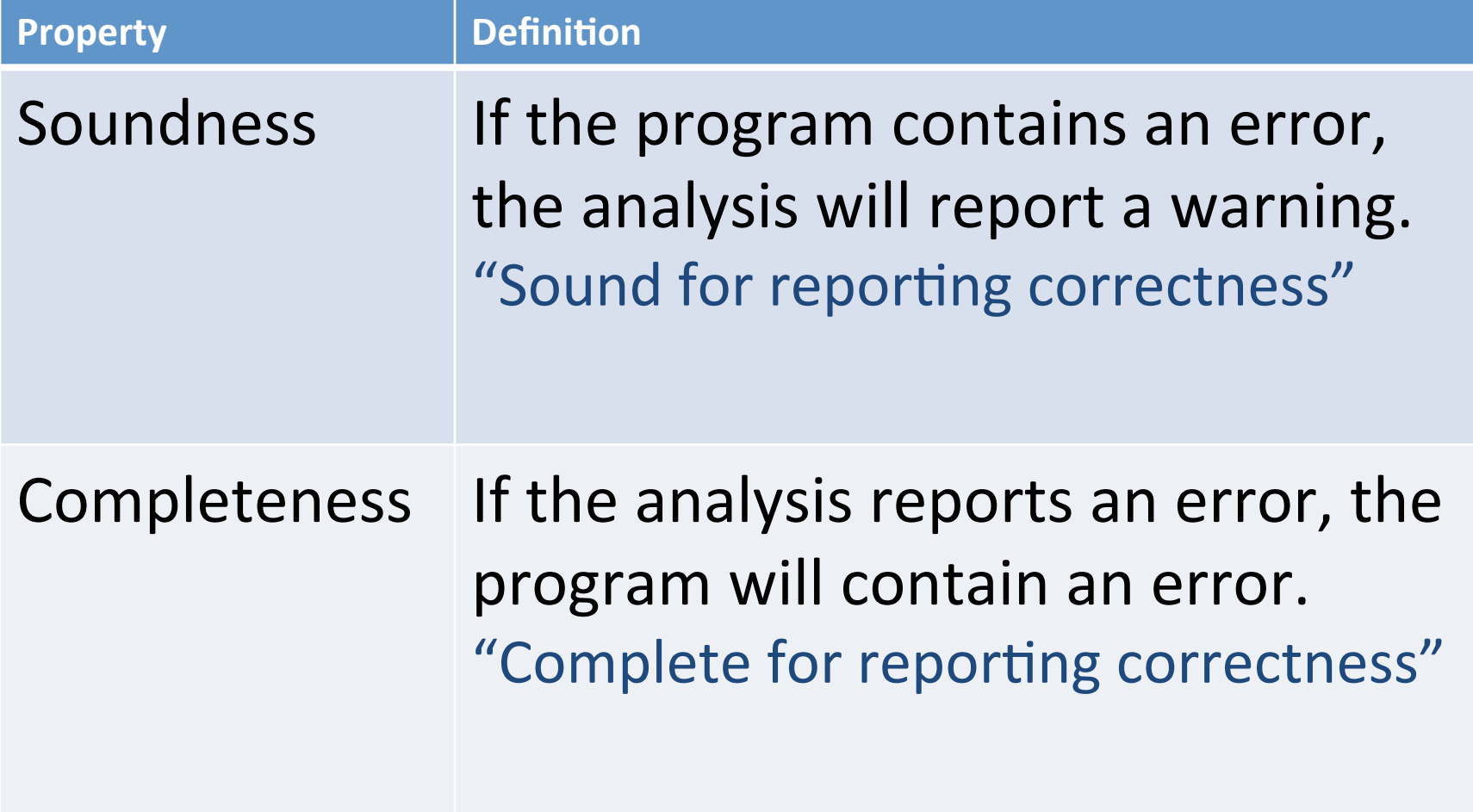

#### **Complete Incomplete**

**Unsound** 

Unsound

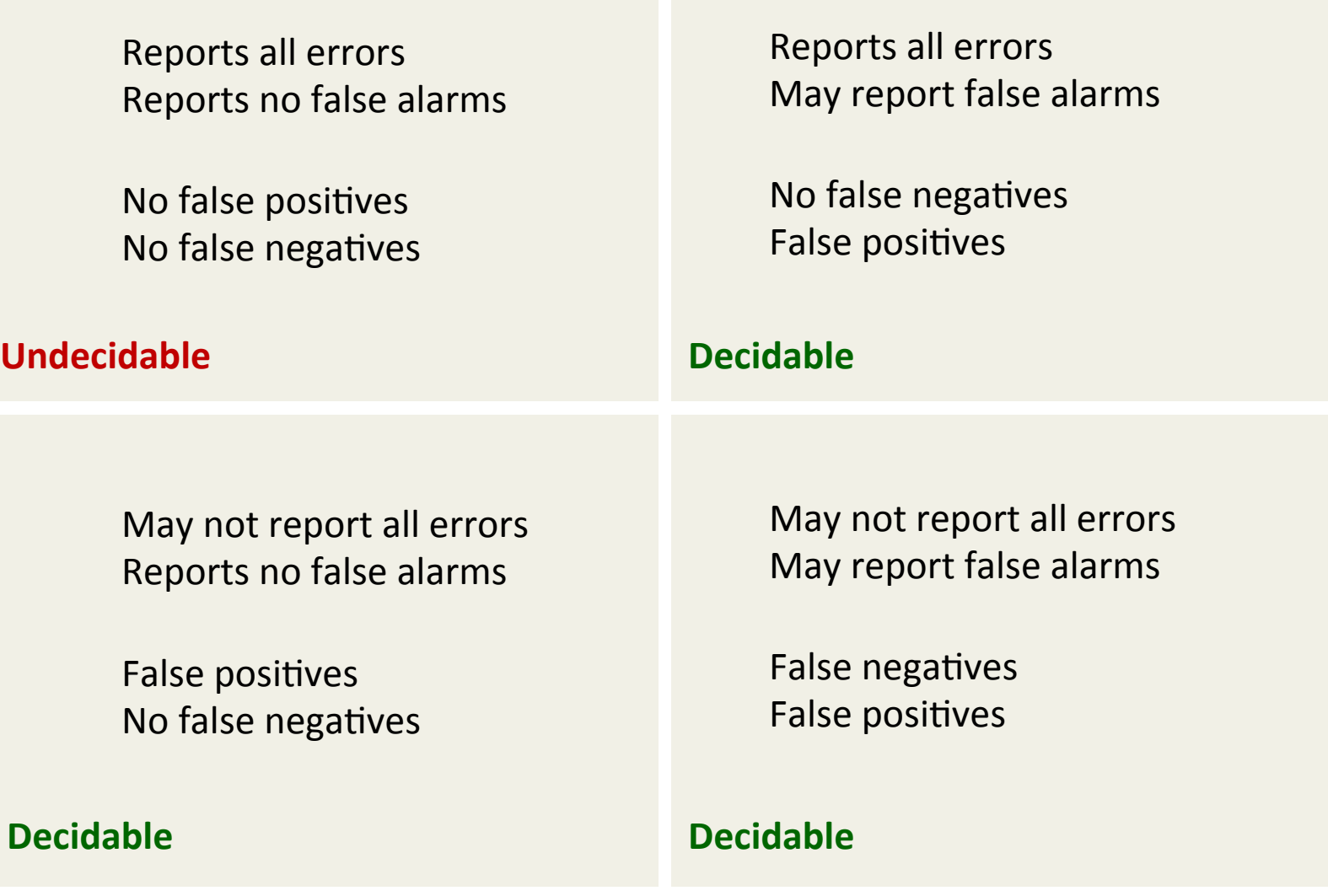

# Manual analysis

- You get a binary or the source code
- You find vulnerabilities
- Experienced analysts accoding to Aitel:
	- $-1$  hour of binary analysis:
		- Simple backdoors, coding style, bad API calls (strcpy)
	- $-1$  week of binary analysis:
		- Likely to find 1 good vulnerability
	- $-1$  month of binary analysis:
		- Likely to find 1 vulnerability no one else will ever find

# Disassembly and decompiling

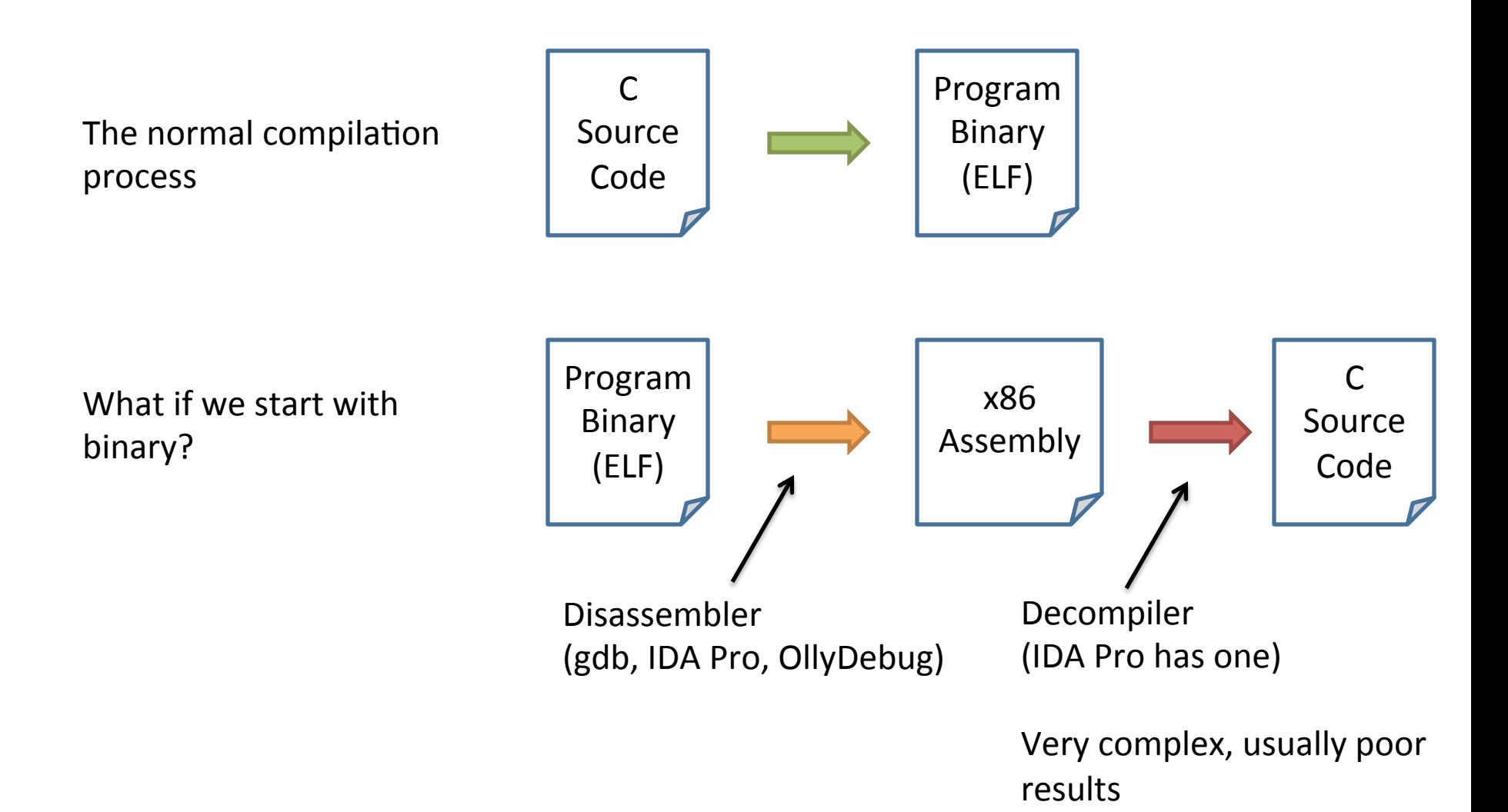

# Tool example: IDA Pro

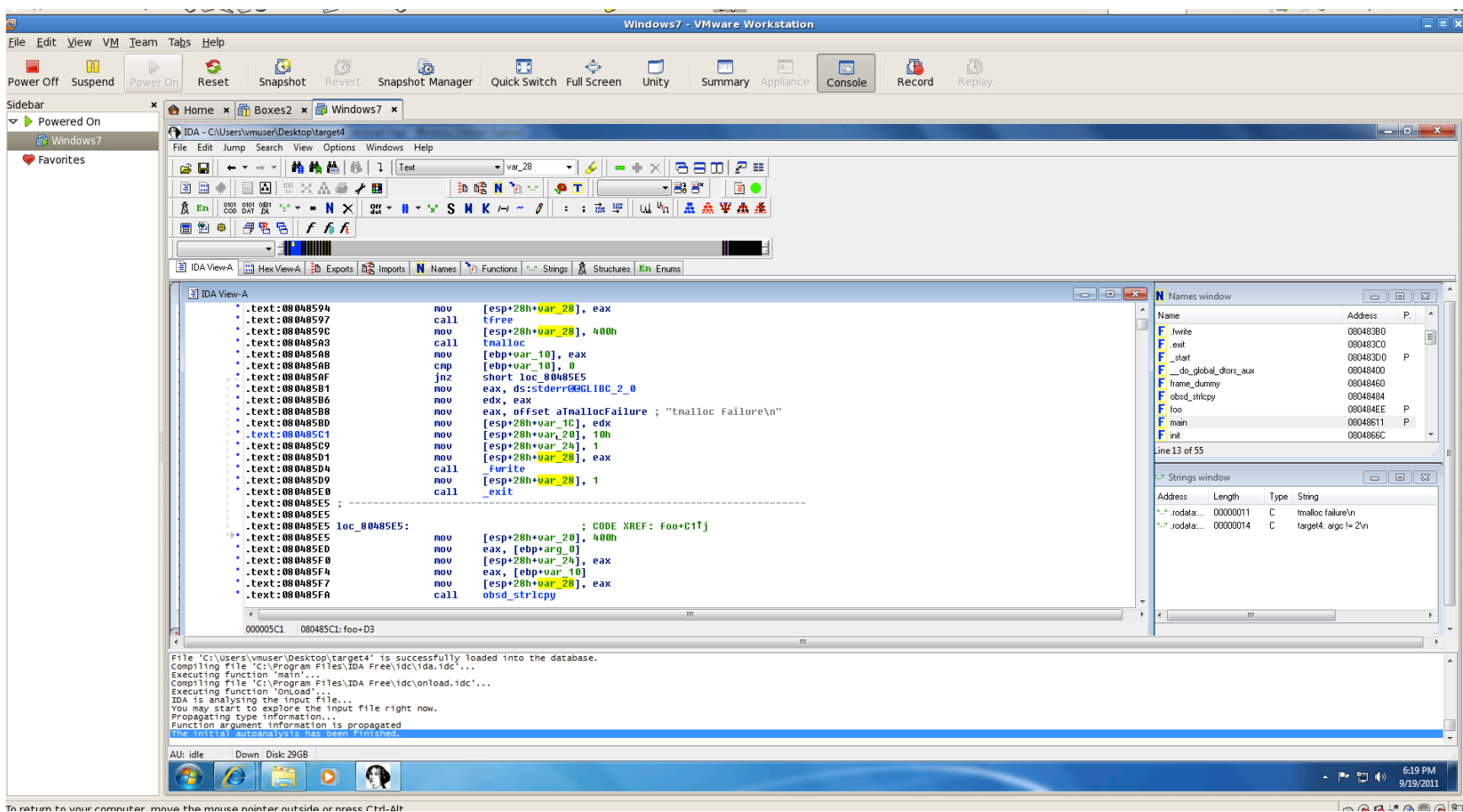

# Tool example: IDA Pro

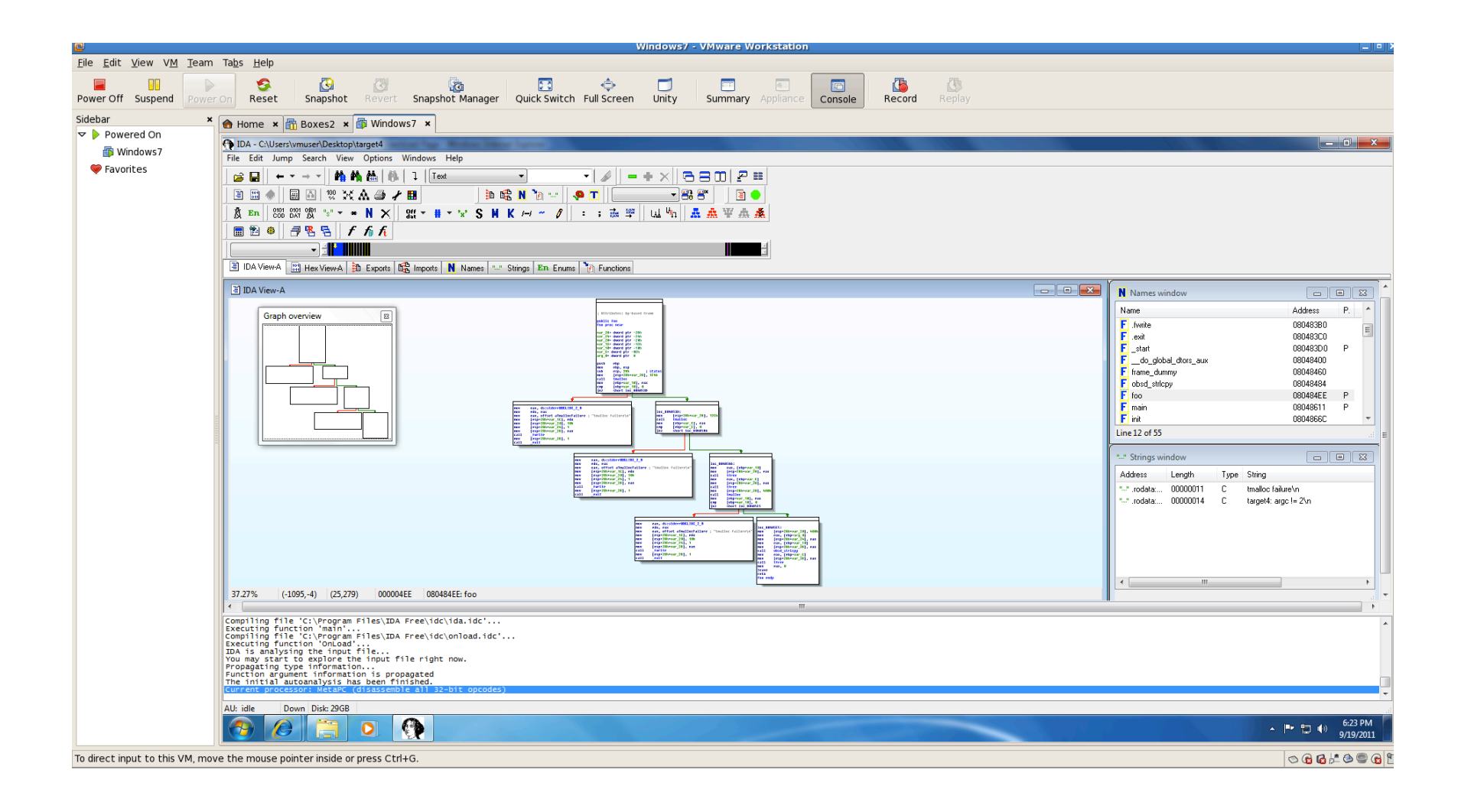

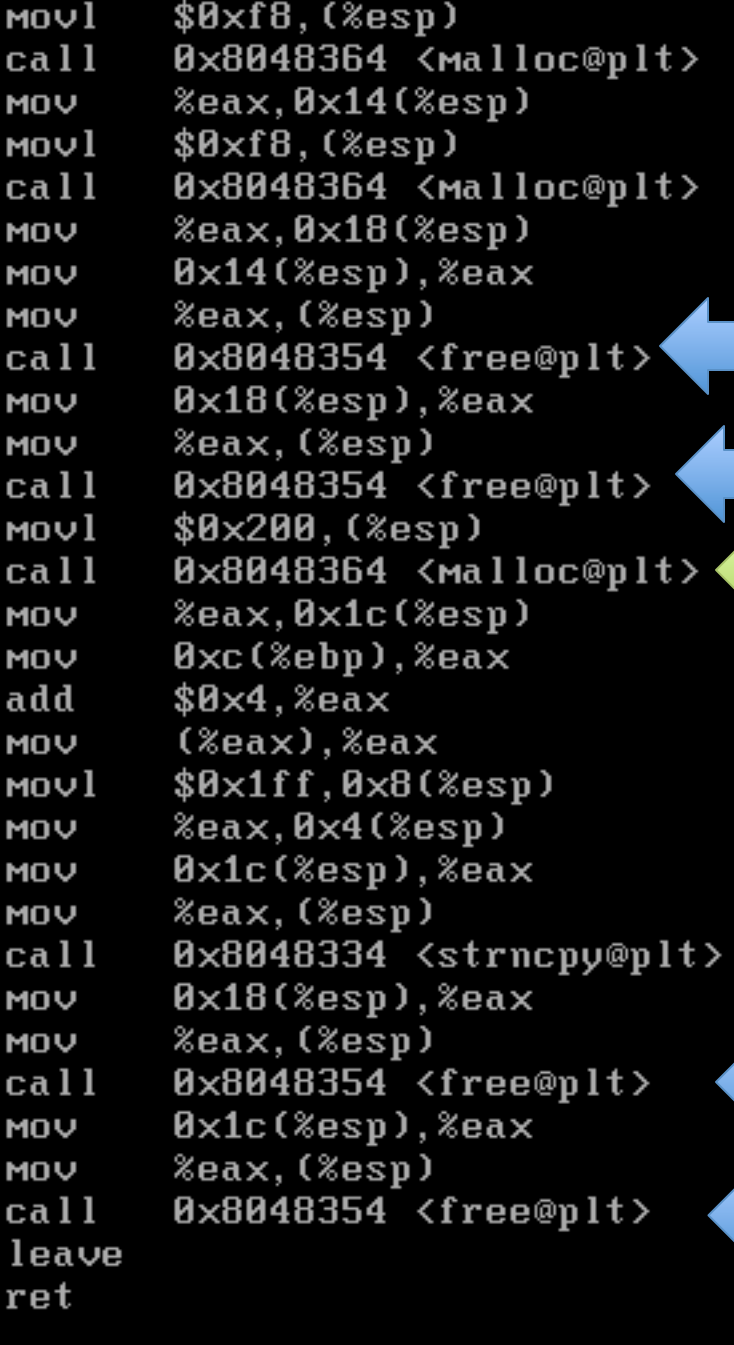

### What type of vulnerability might this be?

```
main( int argc, char* argv[] ) {
 char* b1;
 		char*	b2;	
 		char*	b3;
```

```
if(\text{argc} != 3 ) then return 0;
if( argv[2] != 31337 )complicatedFunction();
else {
   b1 = (char*)malloc(248);
   b2 = (char<sup>*</sup>)malloc(248);
   							free(b1);		
   							free(b2);	
   b3 = (char*)malloc(512);
   strncpy(b3, argv[1], 511 );
   							free(b2);	
   							free(b3);
```
 } 

} 

Double-free vulnerability

# Double-free vulnerabilities

Can corrupt the state of the heap management

Say we use a simple doubly-linked list malloc implementation with control information stored alongside data

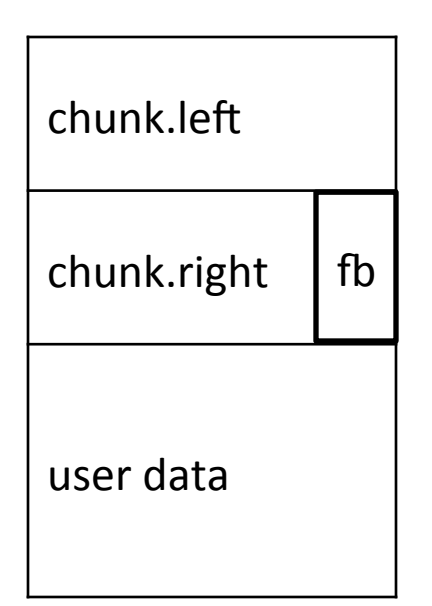

Chunk has:

- 1) left ptr (to previous chunk)
- 2) right ptr (to next chunk)
- 3) free bit which denotes if chunk is free this reuses low bit of right ptr because we will align chunks
- 4) user data

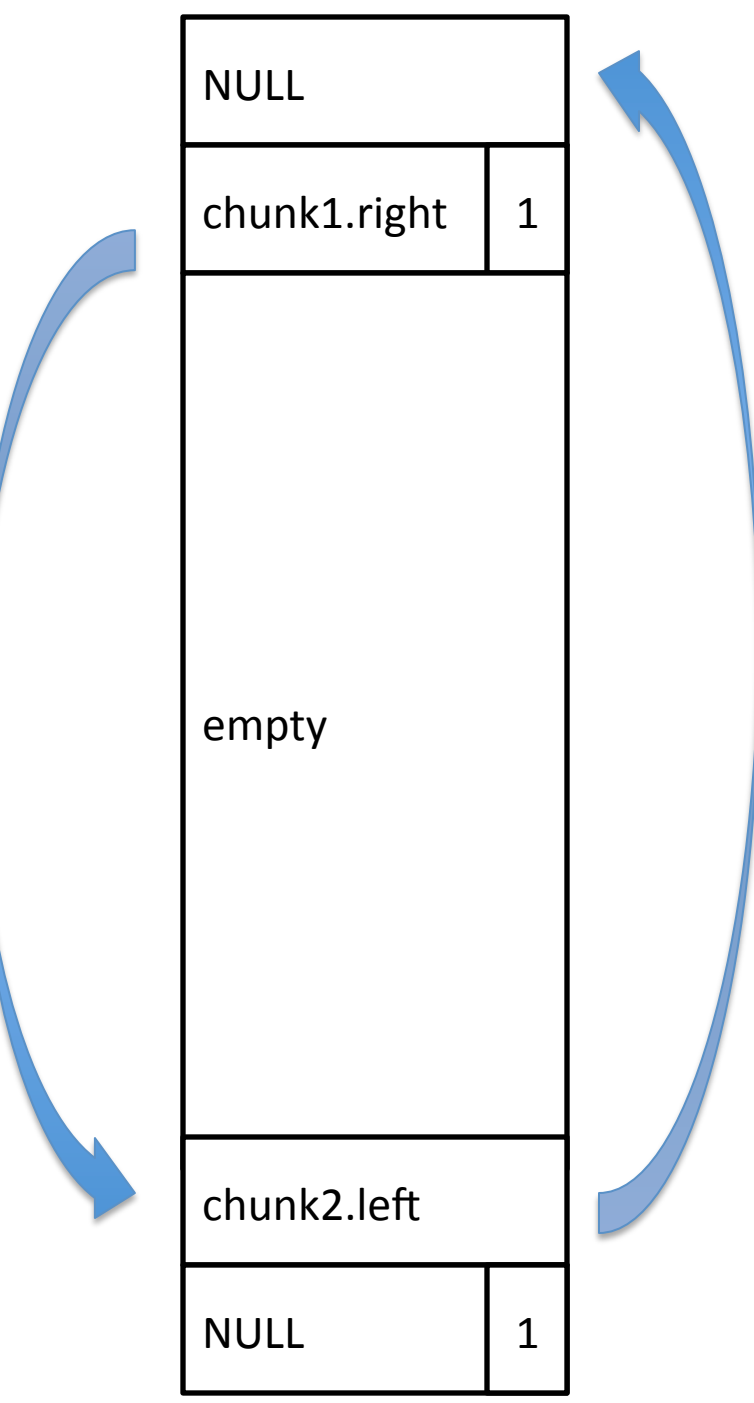

- search left-to-right for free chunk
- modify pointers

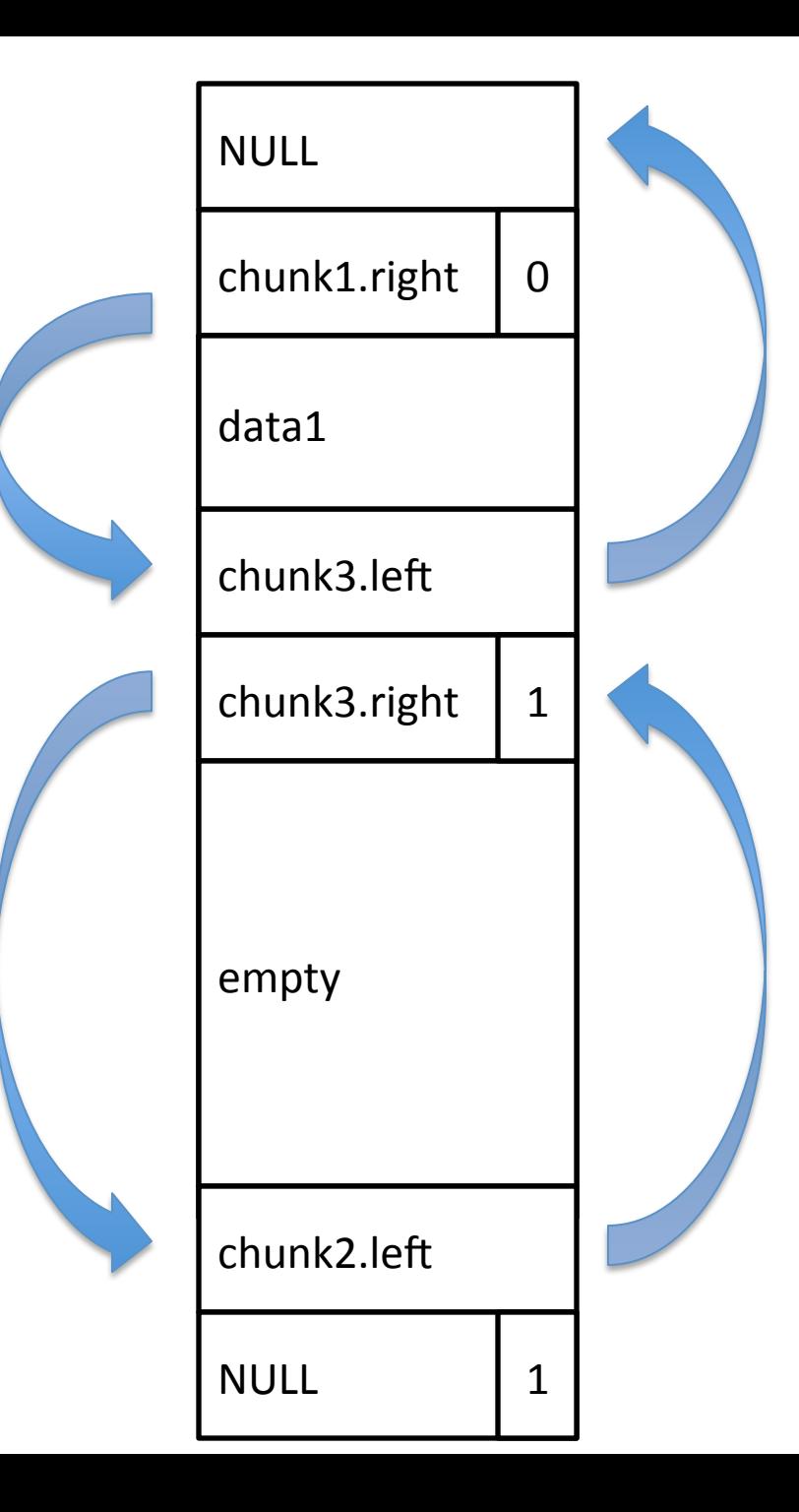

- search left-to-right for free chunk
- modify pointers

 $b1 =$  malloc( BUF\_SIZE1 );

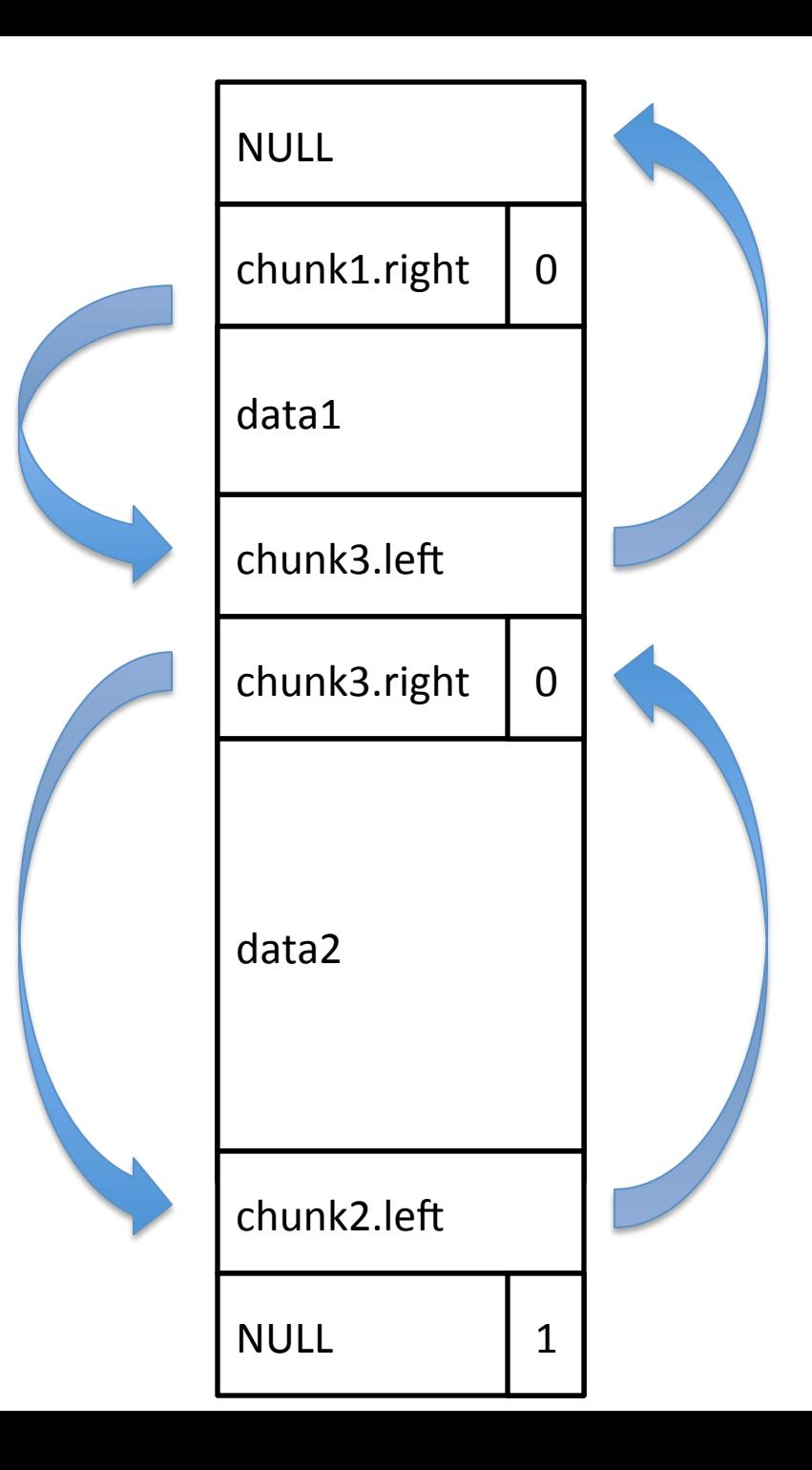

- search left-to-right for free chunk
- modify pointers

 $b1 =$  malloc( $BUF_SIZE1$ )  $b2 =$  malloc( $BUF_SIZE2$ )

free() 

- Consolidate with free neighbors

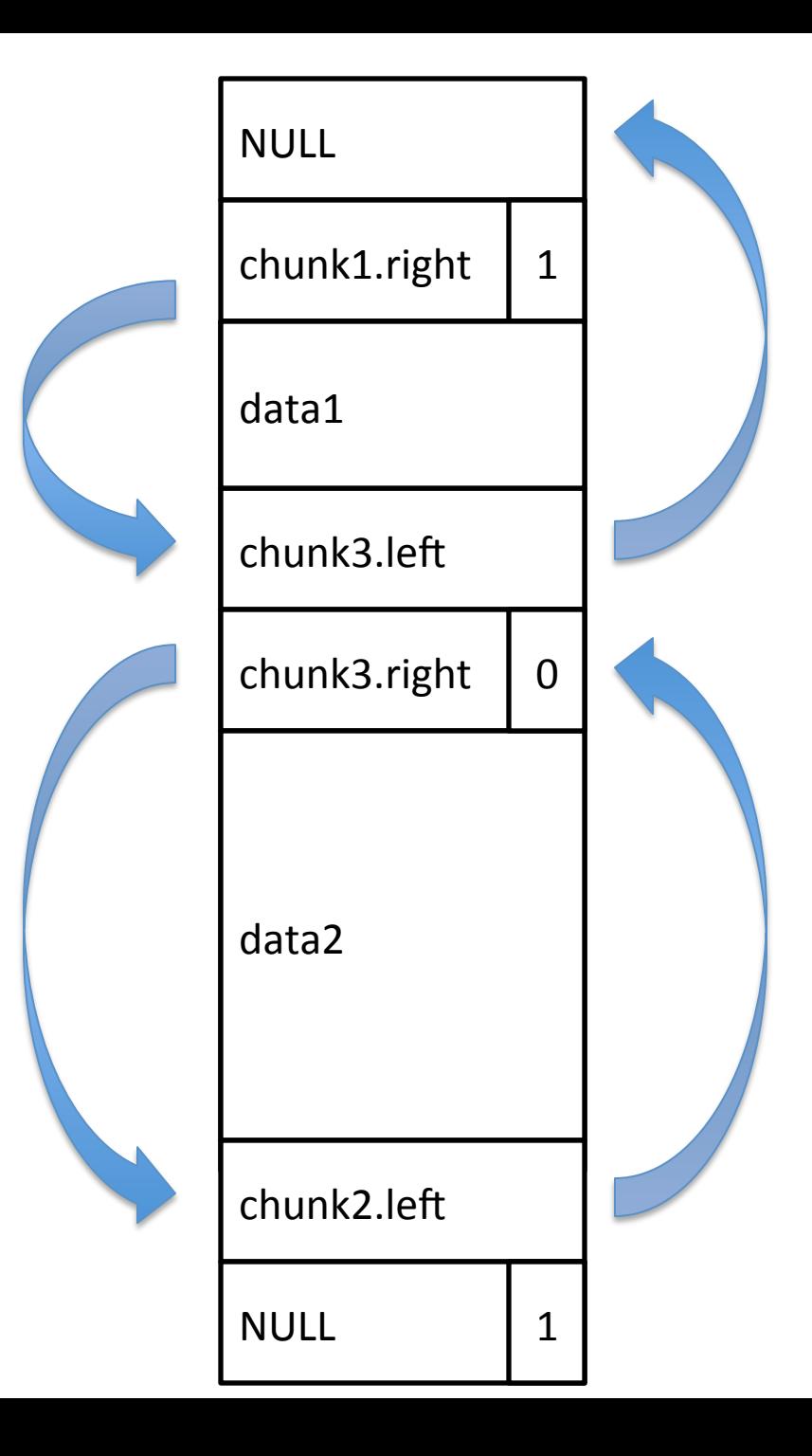

- search left-to-right for free chunk
- modify pointers

 $b1 =$  malloc( $BUF_SIZE1$ )  $b2 =$  malloc( $BUF_SIZE2$ )

free() 

- Consolidate with free neighbors

free $(b1)$ 

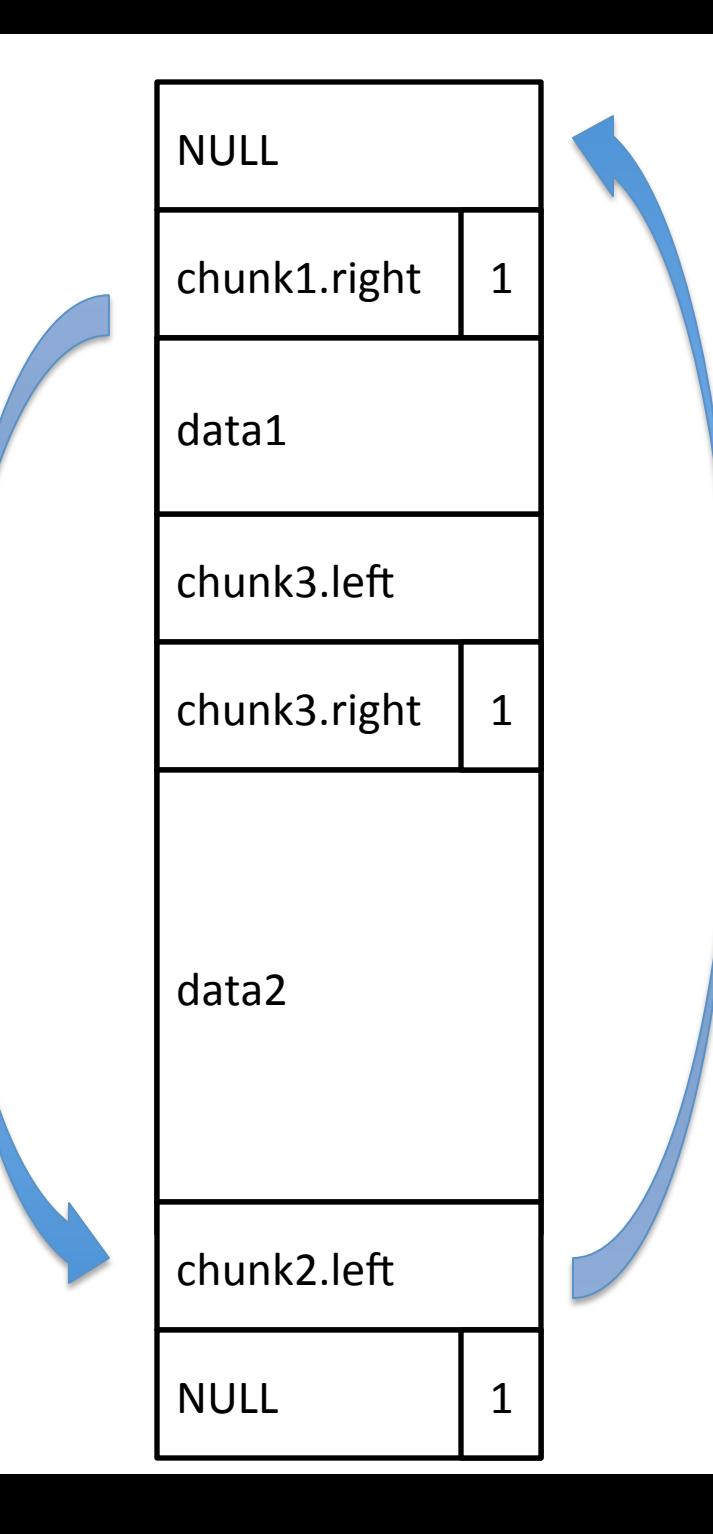

- search left-to-right for free chunk
- modify pointers

 $b1 =$  malloc( $BUF_SIZE1$ )  $b2 =$  malloc( $BUF_SIZE2$ )

free() 

- Consolidate with free neighbors

free $(b1)$ free(b2)

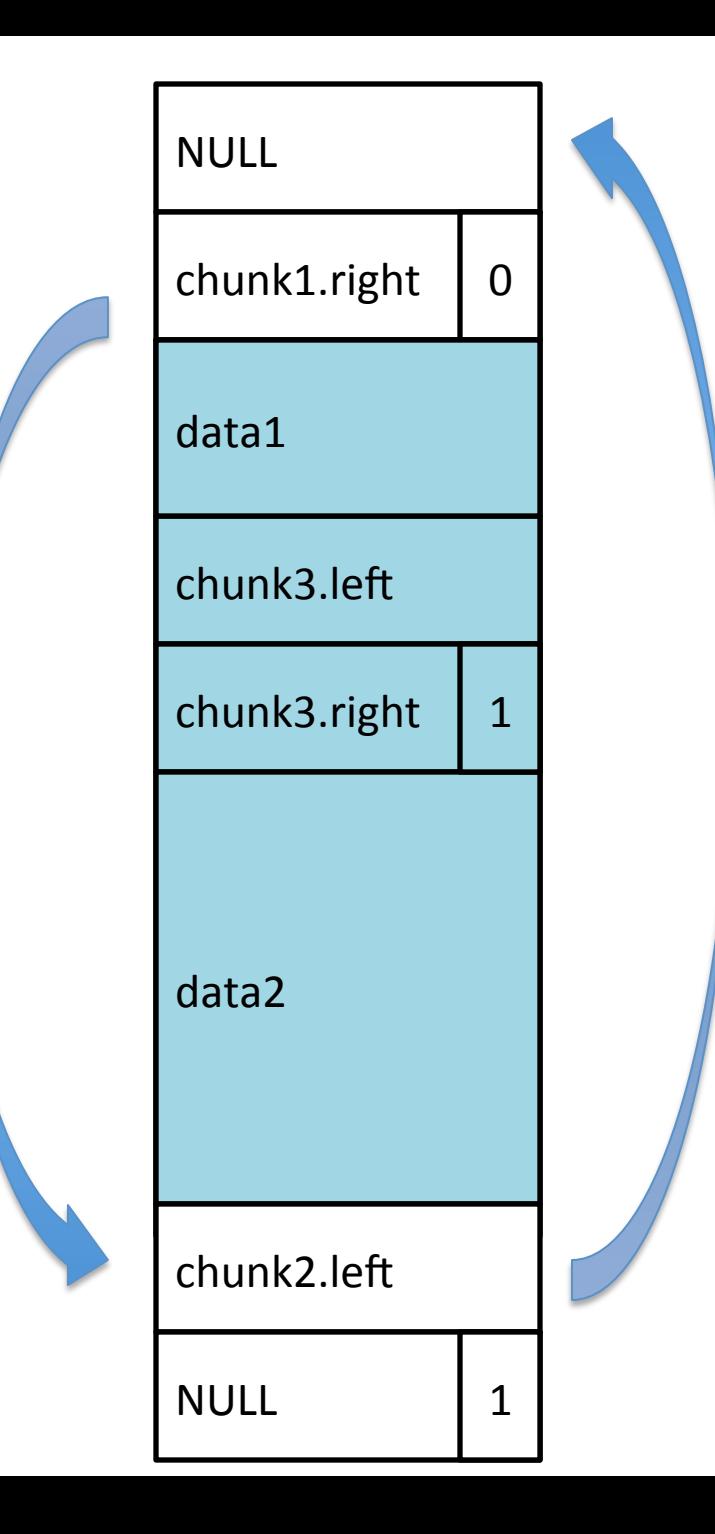

- search left-to-right for free chunk
- modify pointers

 $b1$  = malloc( BUF SIZE1)  $b2 =$  malloc( $BUF_SIZE2$ )

free() 

- Consolidate with free neighbors

free(b1) free(b2)  $b3 =$  malloc( $BUF_SIZE1 + BUF_SIZE2$ )

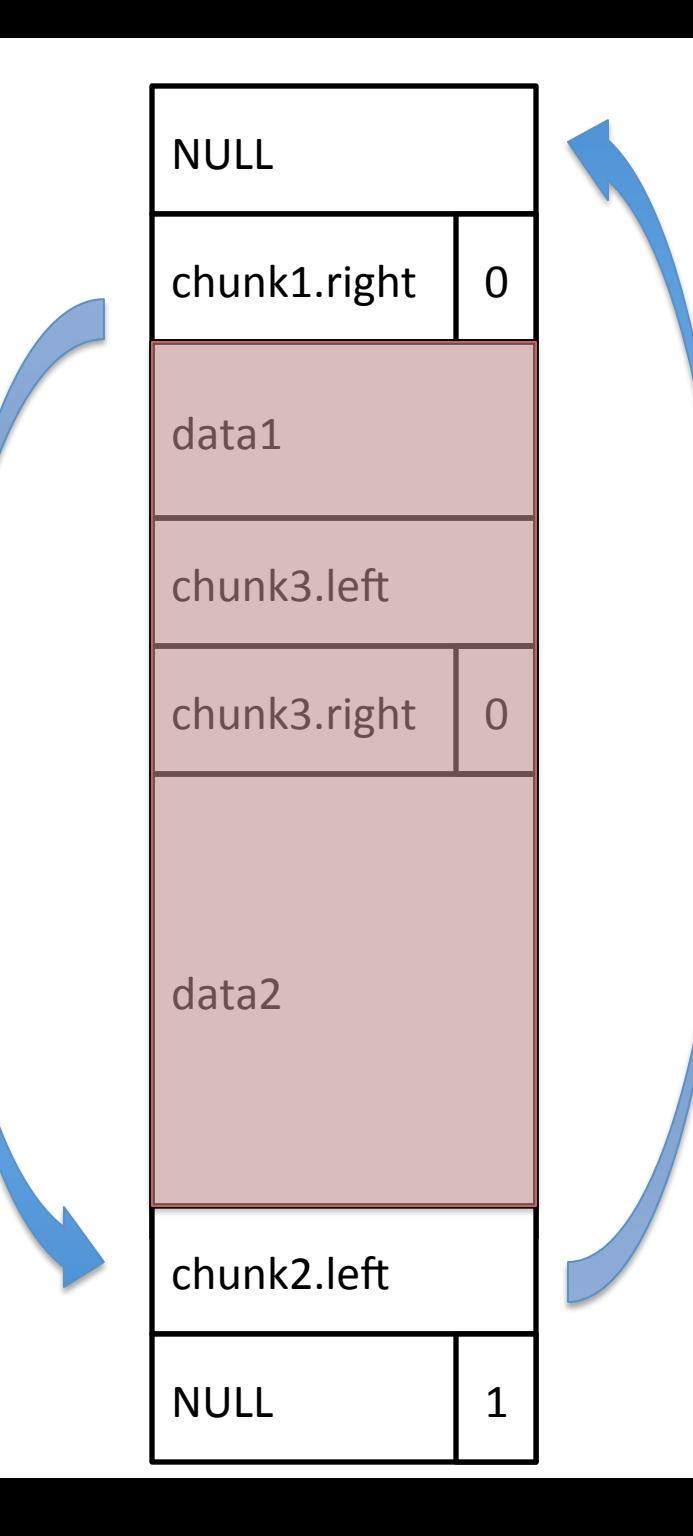

- search left-to-right for free chunk
- modify pointers

 $b1 =$  malloc( BUF\_SIZE1)  $b2 =$  malloc( $BUF_SIZE2$ )

free() 

- Consolidate with free neighbors

```
free(b1)free(b2)
strncpy(b3, argv[1], BUF_SIZE1+BUF_SIZE2-1)
b3 = malloc(BUF_SIZE1 + BUF_SIZE2)
```
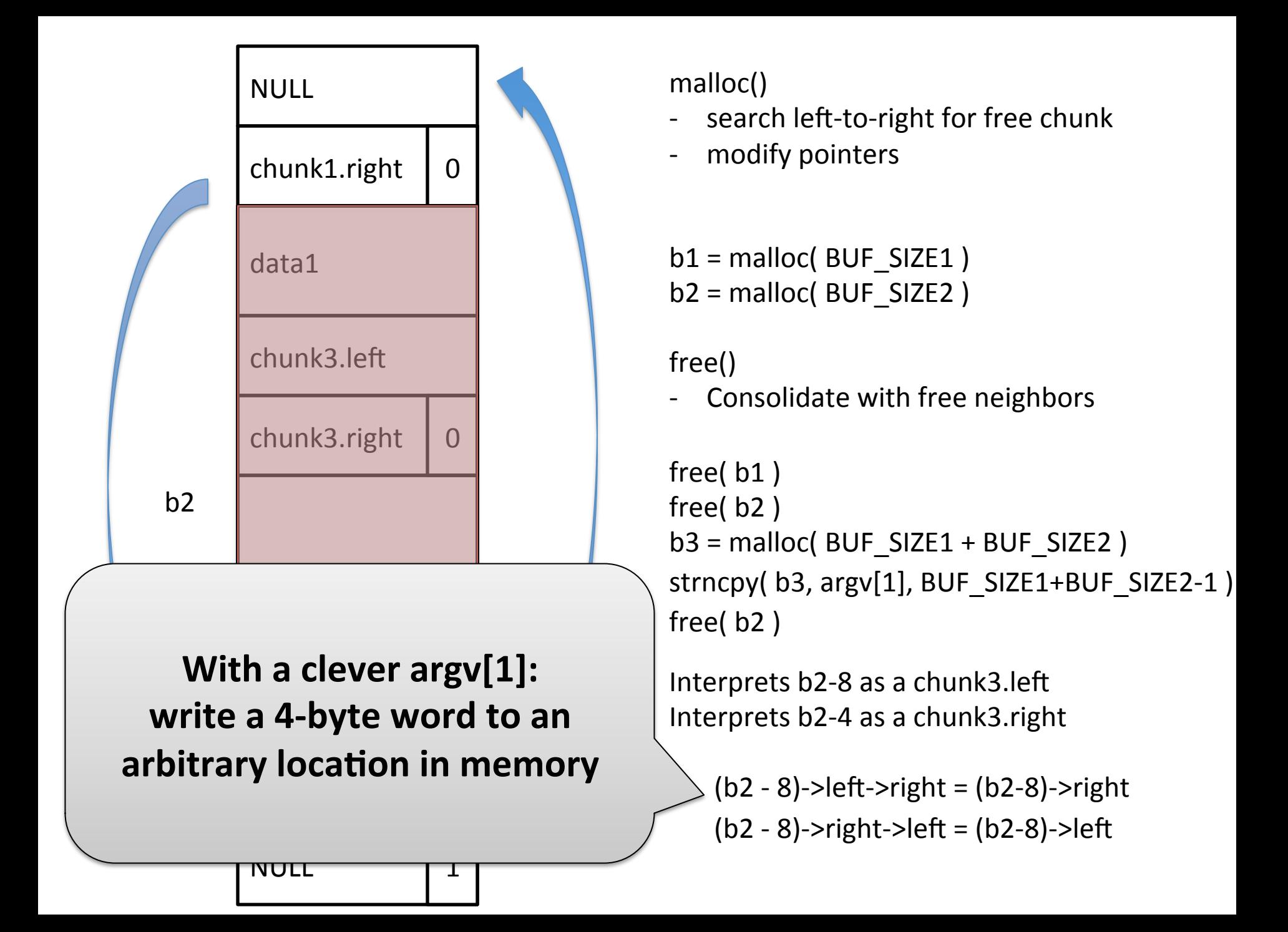

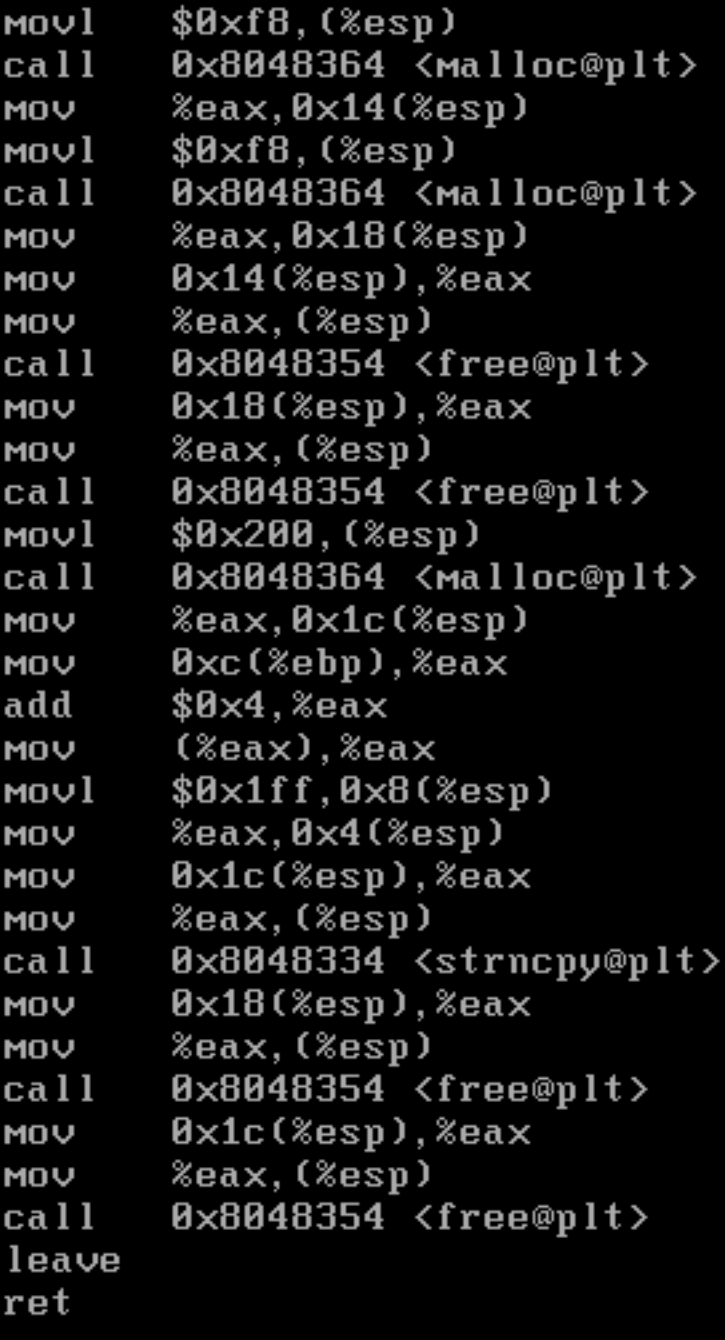

### What type of vulnerability might this be?

This is very simple example. Manual analysis is very time consuming. 

#### Security analysts use a variety of tools to augment manual analysis

### Aiding analysts with tools

How can we automatically find the bug?

```
main( int argc, char* argv[] ) {
 char<sup>*</sup> b1;char* b2;
 char<sup>*</sup> b3;
```

```
if(\text{argc} != 3 ) then return 0;
 if( argv[2] != 31337 )complicatedFunction();
 else {
    b1 = (char<sup>*</sup>)malloc(248);
     b2 = (char<sup>*</sup>)malloc(248);
    							free(b1);		
    							free(b2);	
    b3 = (char<sup>*</sup>)malloc(512);
    strncpy(b3, argv[1], 511 );
    							free(b2);	
    							free(b3);		
  			}	
}
```
### Start with dynamic analysis: Fuzzing

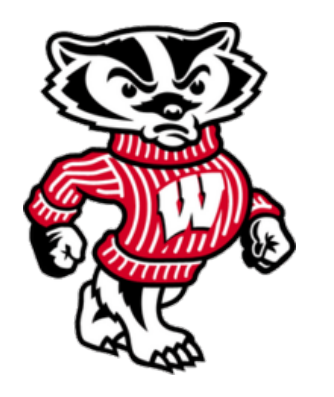

"The term first originates from a class project at the University of Wisconsin 1988 although similar techniques have been used in the field of quality assurance, where they are referred to as robustness testing, syntax testing or negative testing." Wikipedia http://en.wikipedia.org/wiki/Fuzz\_testing

Choose a bunch of inputs See if they cause program to misbehave Example of dynamic analysis

### Black-box fuzz testing: the goal

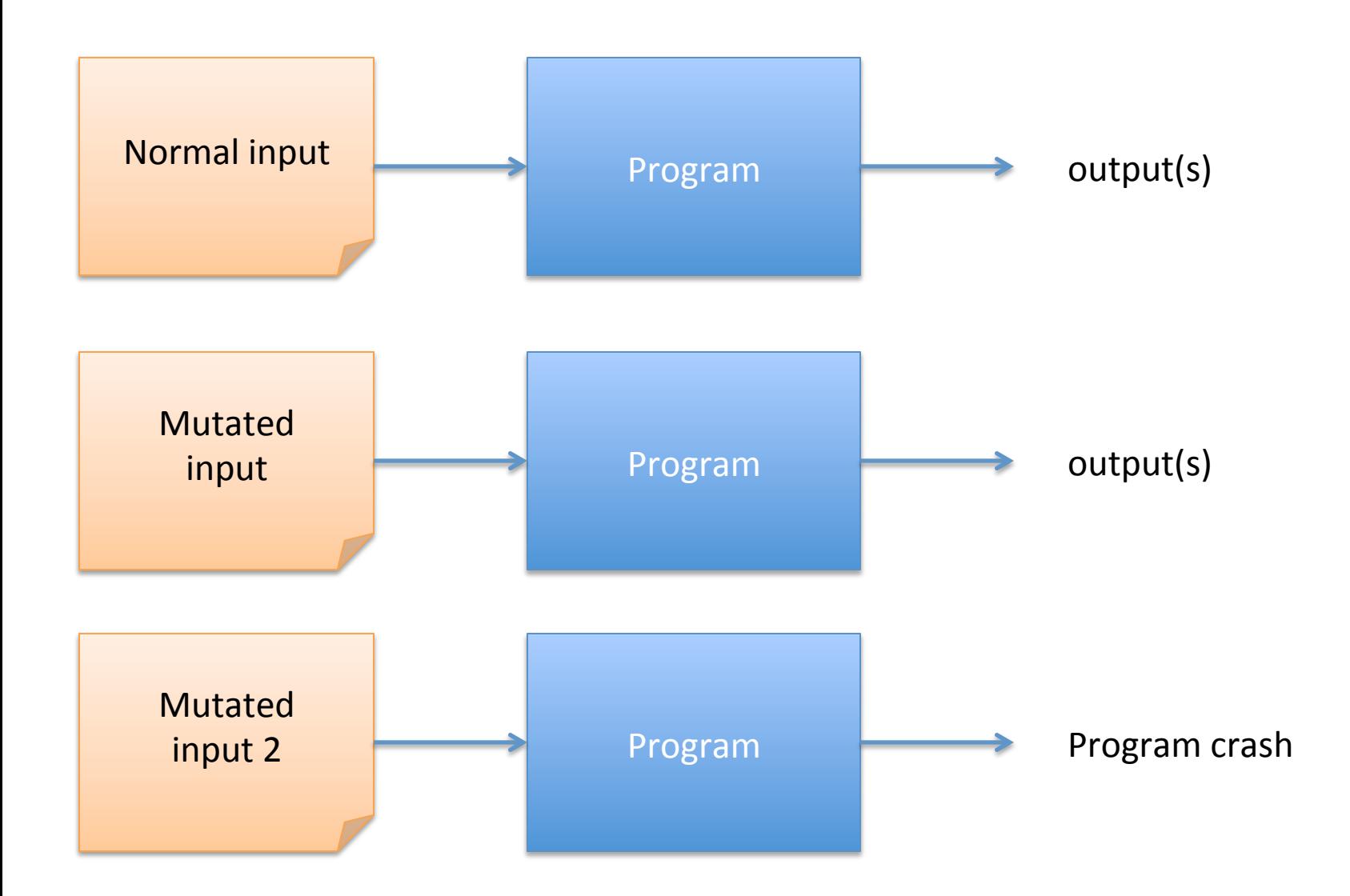

### Black-box fuzz testing

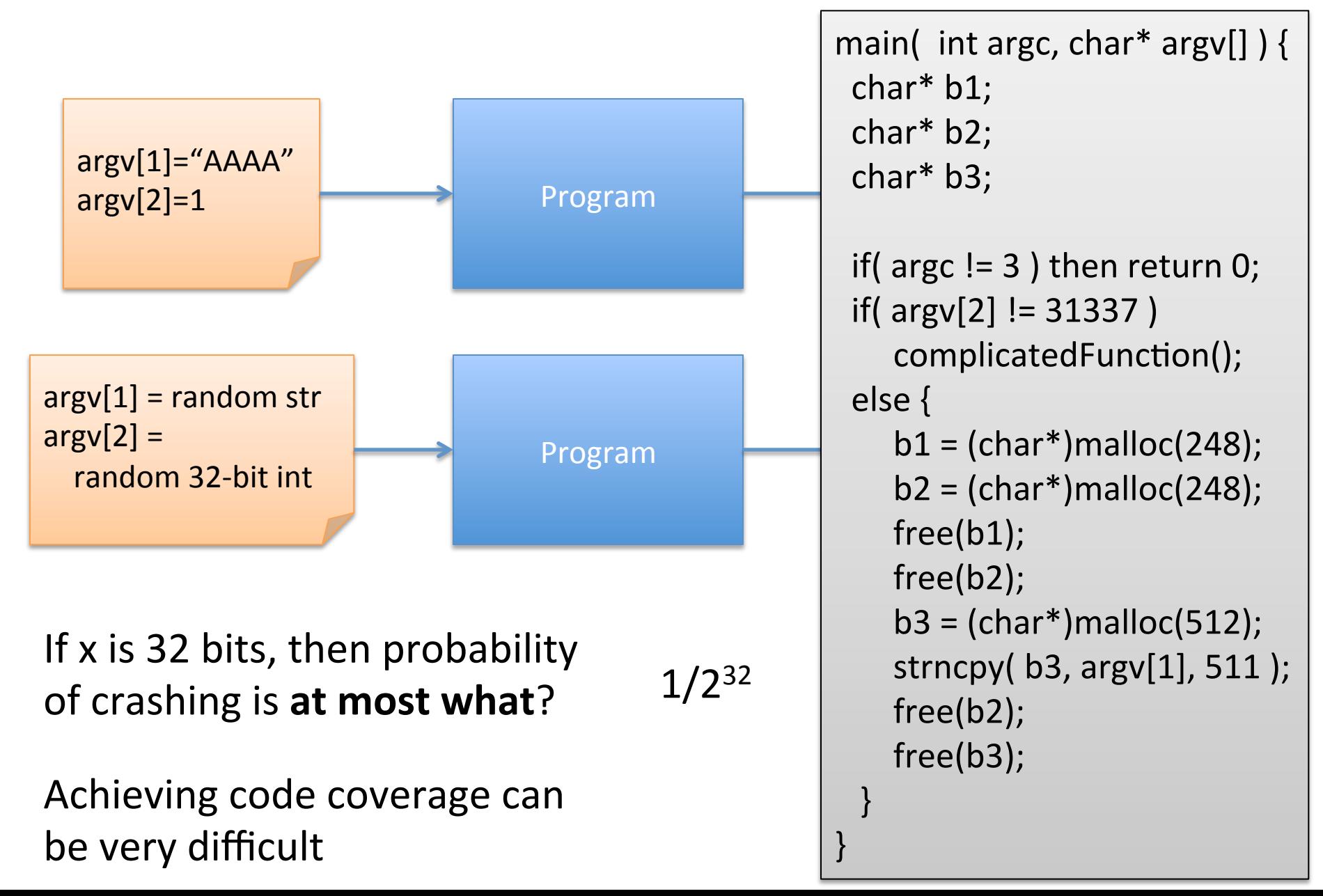

## Fuzzing is a lot about code coverage

- Code coverage defined in many ways
	- # of basic blocks reached
	- $-$  # of paths followed
	- $-$  # of conditionals followed
	- $-$  gcov is useful standard tool
- Mutation based
	- $-$  Start with known-good examples
	- $-$  Mutate them to new test cases
		- heuristics: increase string lengths (AAAAAAAAA...)
		- randomly change items
- Generative
	- $-$  Start with specification of protocol, file format
	- Build test case files from it
		- Rarely used parts of spec

# Manually refine fuzzing (example from Miller slides)

Multiplayer game Fuzz for remote exploits

- Capture packets during normal use
- Replace some packet contents with random values
- Send to game, determine code coverage

Initial: 614 out of 36183 basic blocks

From Wikipedia: Freeciv

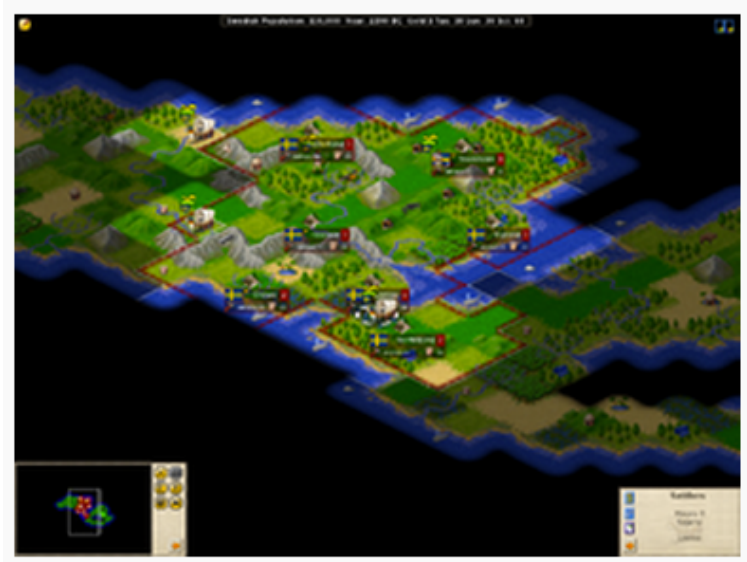

Freeciv 2.1.0-beta3, with the SDL client

One big switch statement controlled by third byte of packet Update fuzz rules to exhaust the values of this third byte

Improves coverage by 4x. Repeat several times to improve coverage. Heap overflow found.

# Example program analyzers

- Manual analysis (you are the analyzer!)
- Static analysis (do not execute program)
	- Scanners
	- Symbolic execution
	- Abstract representations
- Dynamic analysis (execute program)
	- Debugging
	- Fuzzers
	- Ptrace

Do you have source code?

Yes: lucky you No: can still do things, but not as easily (missing a lot of context about program)

# Source code scanners

Look at source code, flag suspicious constructs

```
…	
strcpy(ptr1,ptr2);
…
```
Warning: Don't use strcpy

Simplest example: grep Lint is early example RATS (Rough auditing tool for security) ITS4 (It's the Software Stupid Security Scanner)

Circa 1990's technology: **shouldn't** work for reasonable modern codebases

# Symbolic execution

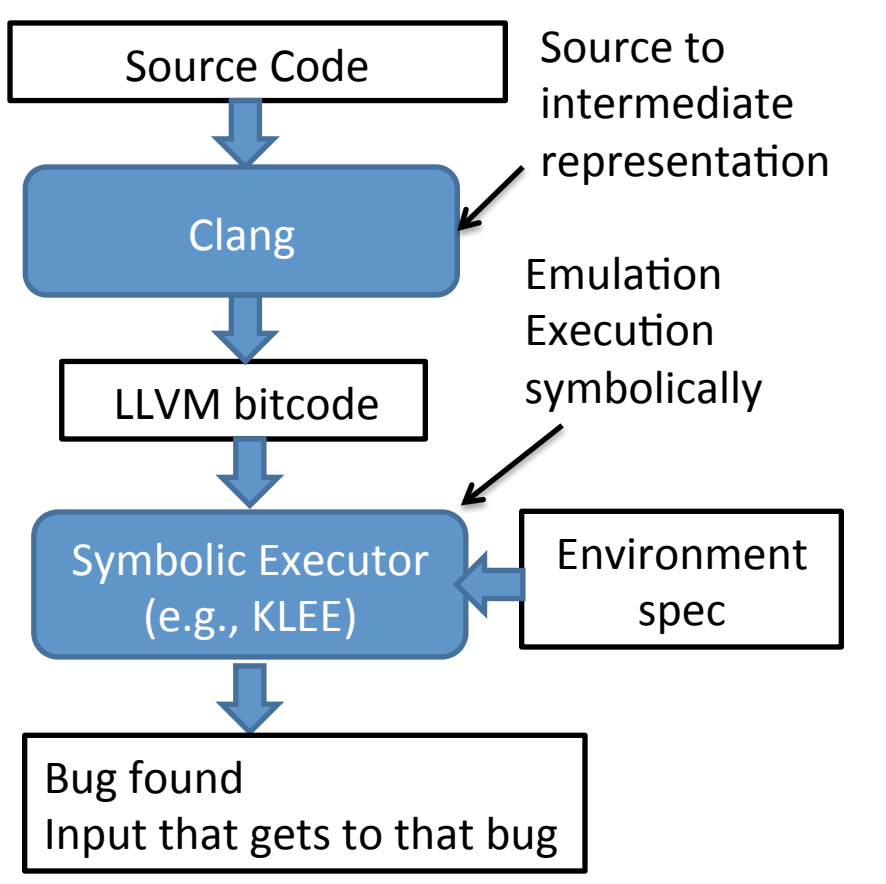

- Technique for statically analyzing code paths and finding inputs
- Associate to each input variable a special symbol
	- called symbolic variable
- Simulate execution symbolically
	- $-$  Update symbolic variable's value appropriately
	- Conditionals add constraints on possible values
- Cast constraints as satisfiability, and use SAT solver to find inputs

# Symbolic execution

main( int argc, char\* argv[]  $)$  {

 $char<sup>*</sup> b1;$ 

- char $*$  b2;
- char $*$  b3;

 } 

} 

```
if( argc != 3 ) then return 0;
if( argv[2] != 31337 )
   complicatedFunction();
else {
```

```
b1 = (char<sup>*</sup>)malloc(248);
b2 = (char<sup>*</sup>)malloc(248);
							free(b1);		
							free(b2);	
b3 = (char<sup>*</sup>)malloc(512);
strncpy(b3, argv[1], 511 );
							free(b2);	
							free(b3);
```
Initially:

 $\text{argc} = \text{x}$  (unconstrained int)  $argv[2] = z$  (memory array)

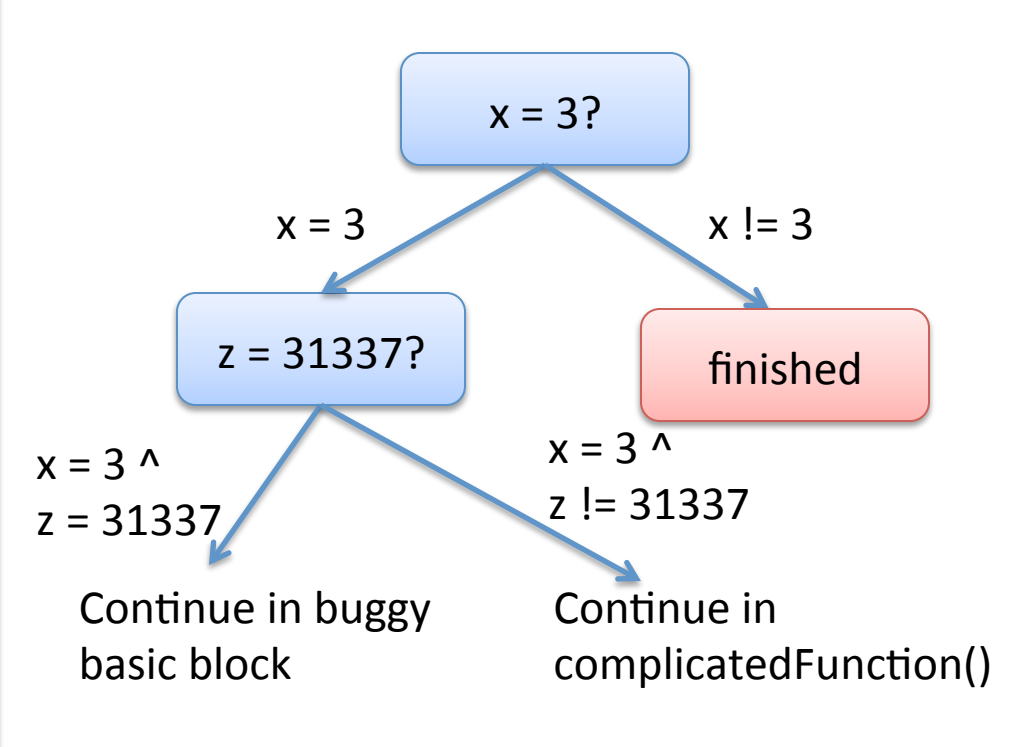

- Eventually emulation hits a double free

- Can trace back up path to determine what x, z must have been to hit this basic block

# Symbolic execution challenges

- Can we complete analyses?
	- $-$  Yes, but only for very simple programs
	- $-$  Exponential # of paths to explore
- Path selection
	- $-$  Might get stuck in complicatedFunction()
- Encoding checks on symbolic states
	- $-$  Must include logic for double free check
	- Symbolic execution on binary more challenging (lose most memory semantics)

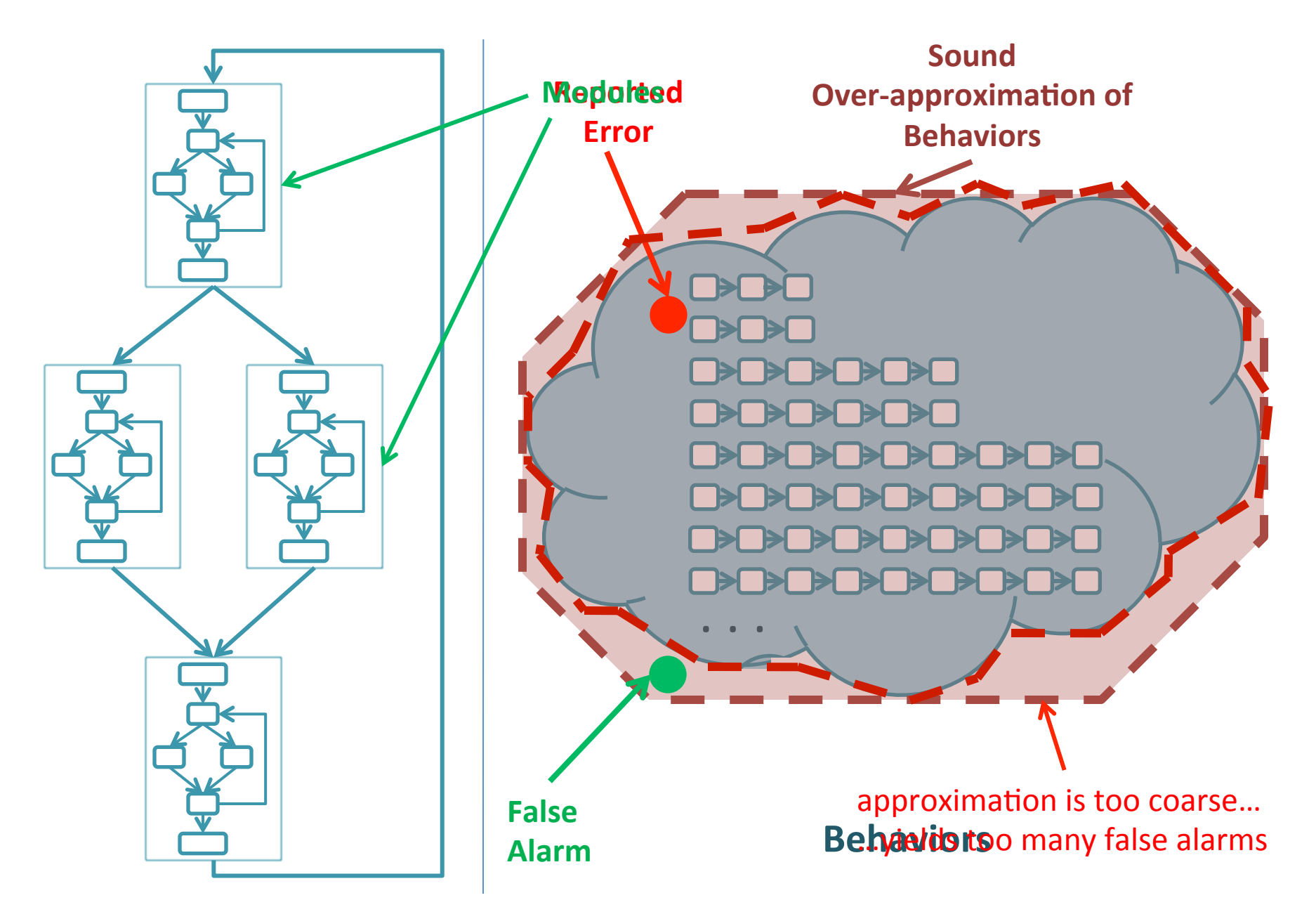

**Software** 

Does this program ever crash?

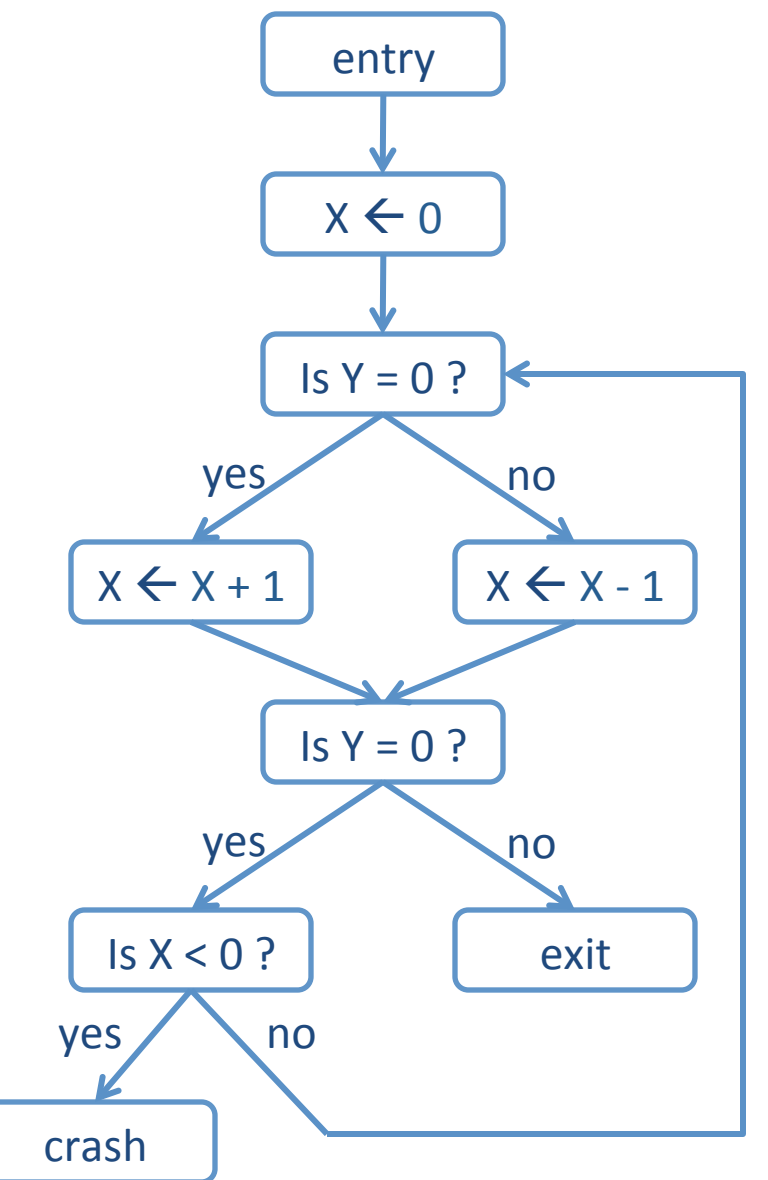

Does this program ever crash?

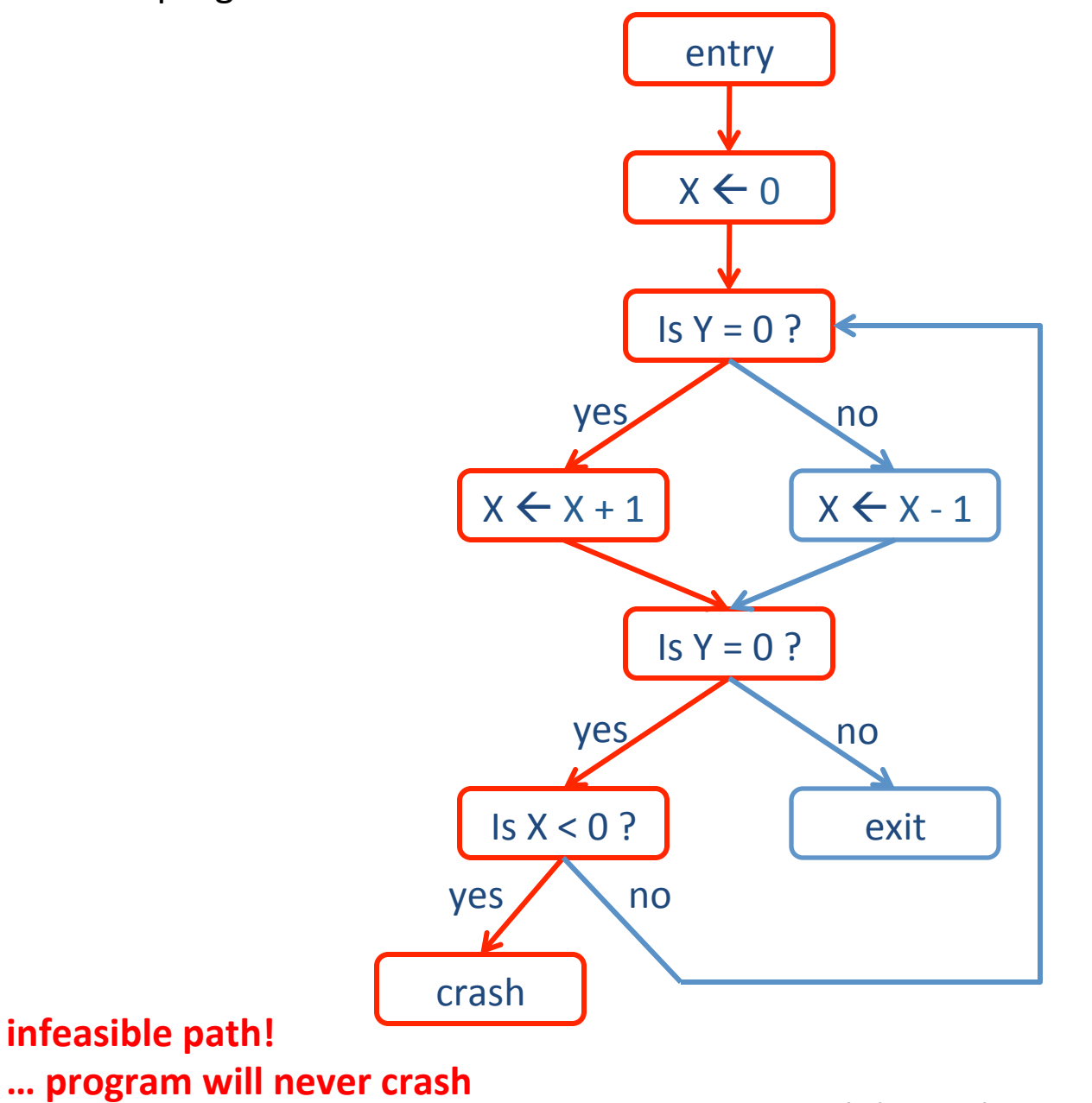

Try analyzing without approximating...

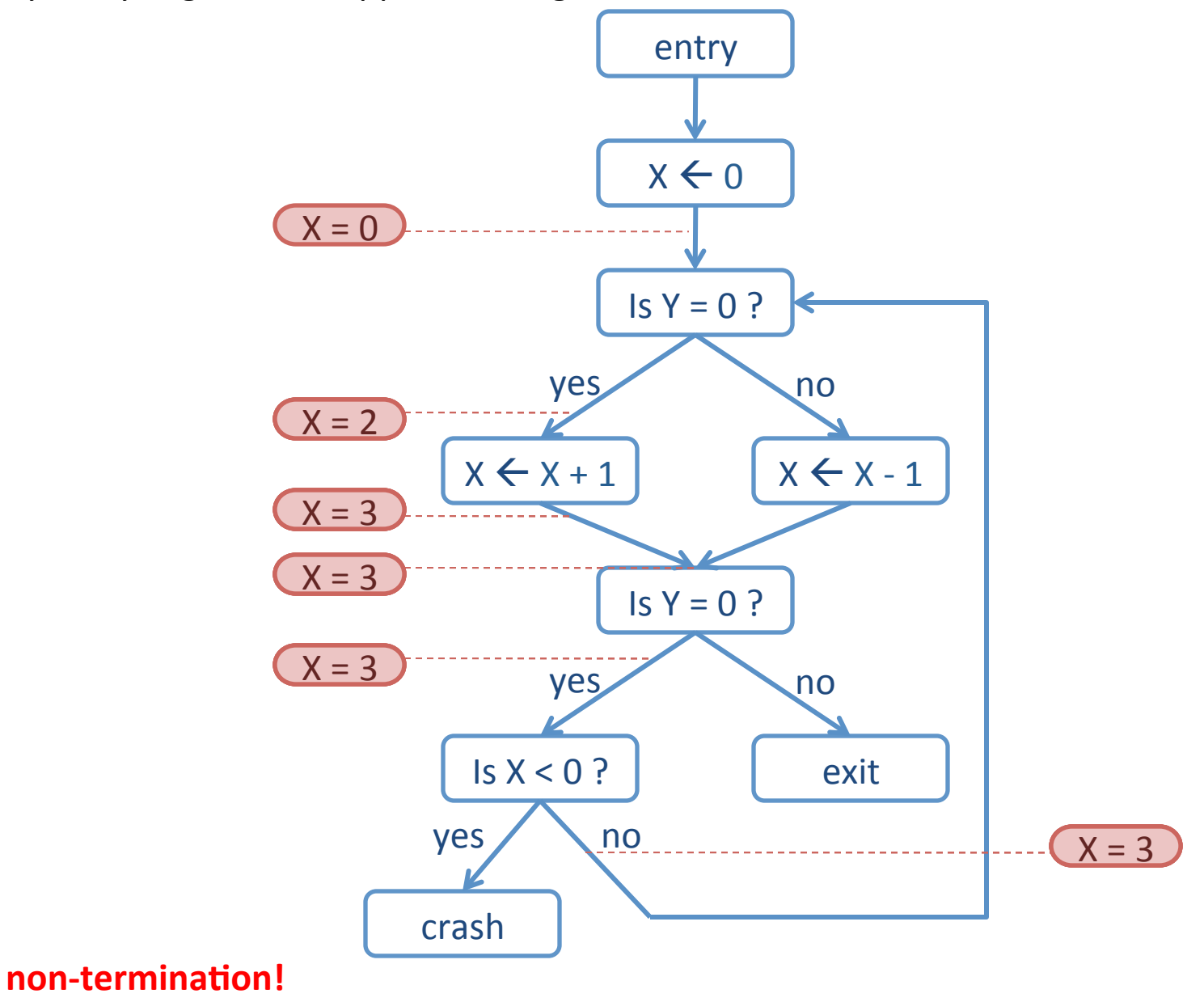

**… therefore, need to approximate** 

Try analyzing with "signs" approximation...

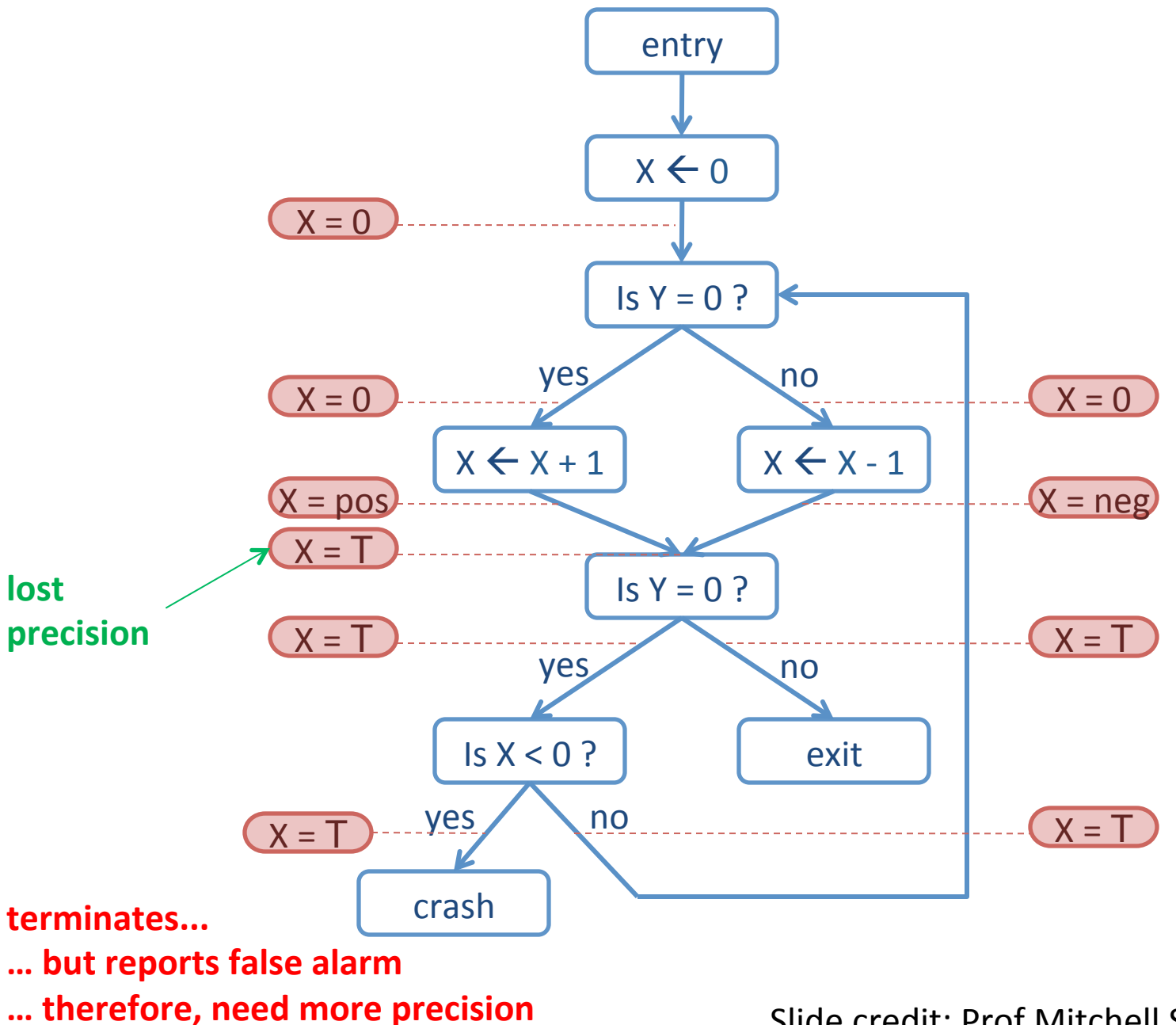

Try analyzing with "path-sensitive signs" approximation...

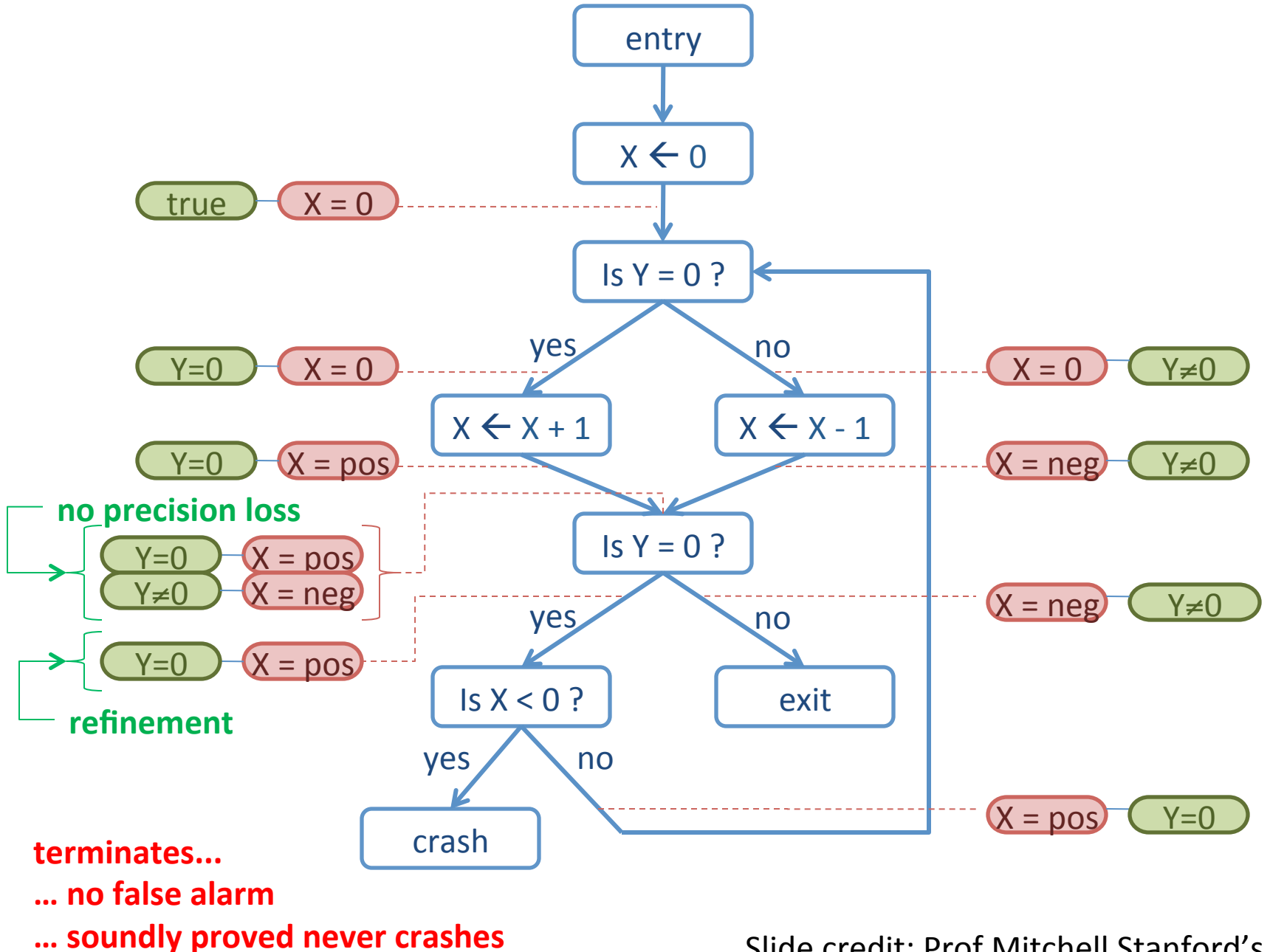

We represent program states using lattices; this specifies the possible values we assign to variables

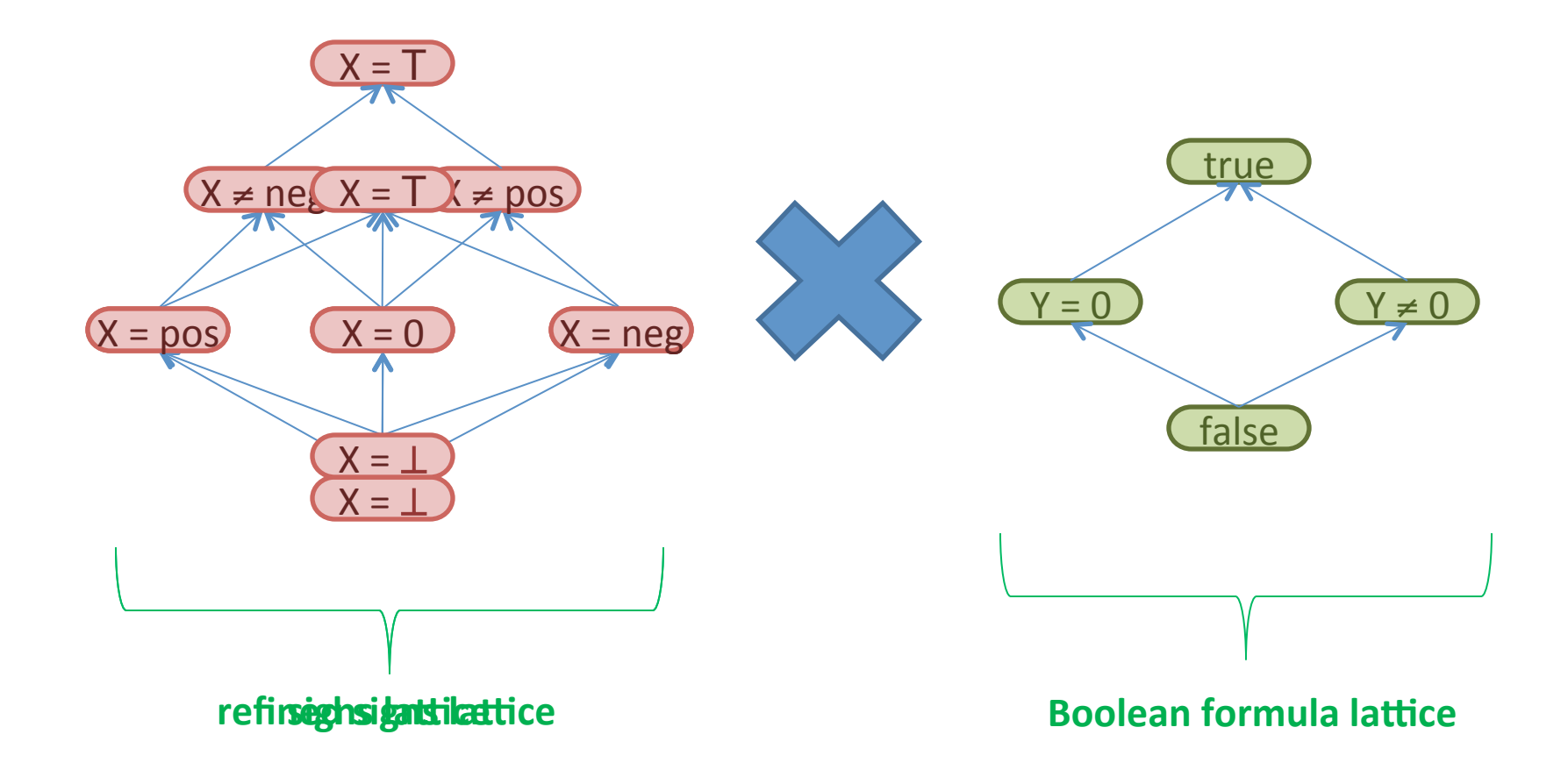

# Bug finding is a big business

- Grammatech (Prof Reps here at Wisconsin)
- Coverity (Stanford startup)
- $\bullet$  Fortify
- many, many others...

# Example program analyzers

- Manual analysis (you are the analyzer!)
- Static analysis (do not execute program)
	- Scanners
	- $-$  Abstract interpretation
	- Symbolic execution
- Dynamic analysis (execute program)
	- Debugging
	- Fuzzers
	- Ptrace

Do you have source code?

Yes: lucky you No: can still do things, but not as easily (missing a lot of context about program)

# Tales in insecurity...

"The most critical servers contain malicious software that can normally be detected by anti-virus software," it says. "The separation of critical components was not functioning or was not in place. We have strong indications that the CA-servers, although physically very securely placed in a tempest proof environment, were accessible over the network from the management LAN."

All CA servers were members of one Windows domain and all accessible with one user/ password combination. Moreover, the used password was simple and susceptible to bruteforce attacks.

http://www.net-security.org/secworld.php? id=11570 

**DigiNotar** 

# Taint tracking

Track information flow from user input to it's use

Can be either static or dynamic

Useful to augment manual testing

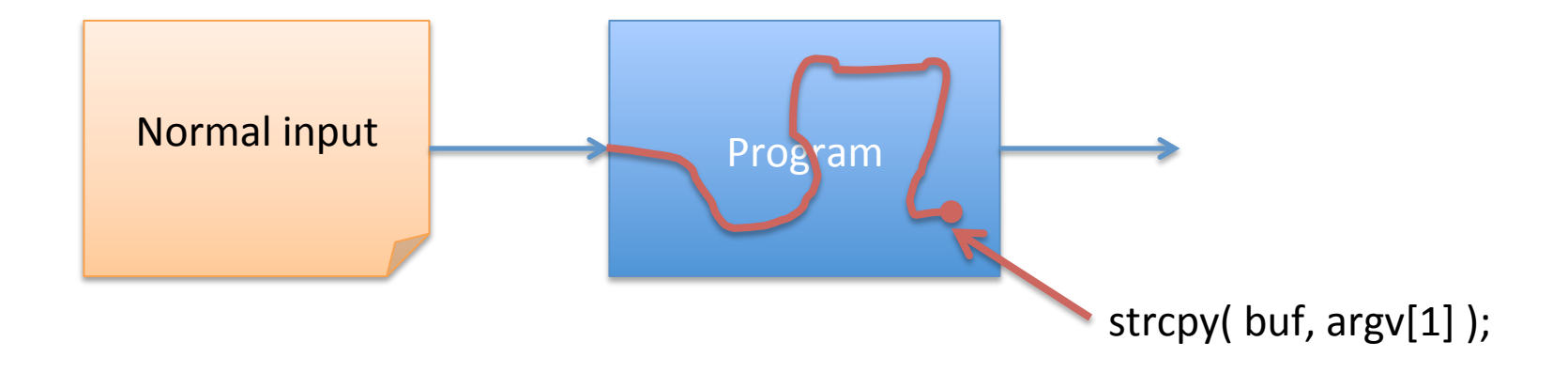

# White-box fuzz testing

- Start with real input and do static analysis
	- Symbolic execution of program
	- Gather constraints (control flow) along way
	- Systematically negate constraints backwards
	- $-$  Eventually this yields a new input
- Repeat

Godefroid, Levin, Molnar. "Automated Whitebox Fuzz Testing"

### Symbolic execution + fuzzing

```
void top(char input[4]) \{		int cnt=0;		
 if (input[0] == 'b') cnt++;
 if (input[1] == 'a') cnt++;
 if (input[2] == 'd') \text{cnt++};if (input[3] == '!') \text{cnt++};if (cnt >= 3) abort(); // error
}
```
Example from Godefroid et al.

Start with some input. Run program for real & symbolicly Say input  $=$  "good"

> $i0 \neq 'b'$  $i1 != 'a'$  $i2$  != 'd'  $i3$  != '!' i0,i1,i2,i3 are all symbolic variables

This gives set of constraints on input Negate them one at a time to generate a new input that explores new path

Example  $i0$  != 'b' and  $i1$  != 'a' and  $i2$  != 'd' and  $i3$  = '!' input would be "goo!"

Repeat with new input

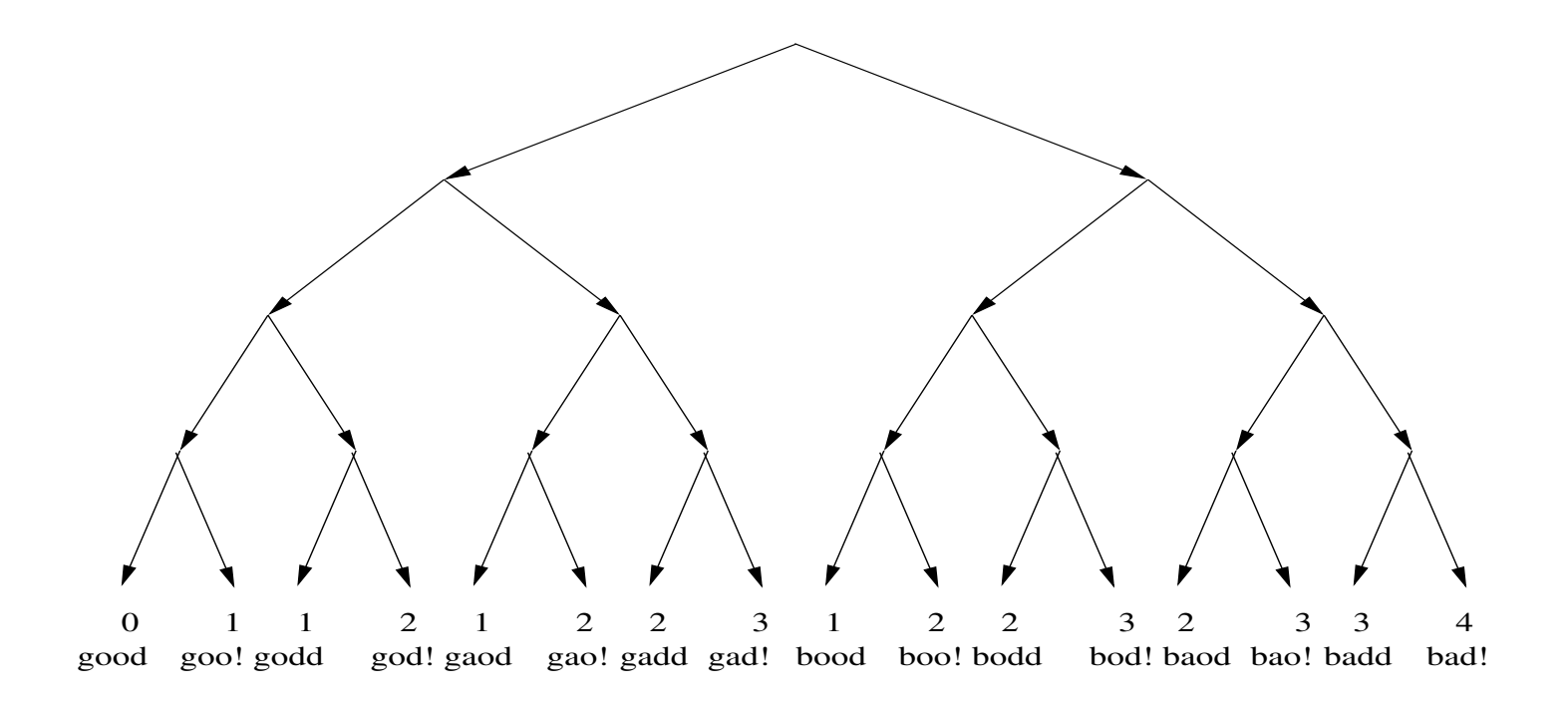

**Figure 2. Search space for the example of Figure 1 with the value of the variable** cnt **at the end of each run and the corresponding input string.**

Example from Godefroid et al.

paths to exploit so they space that be exercised. If the exercise is seen as  $\mathbf{r}$ search is performed in depth-first order, the various heuristics  $\mathcal{L}_{\text{max}}$ cution path does not match the program path predicted by Larger programs have too many paths to explore so they specify

 $t = \frac{1}{\sqrt{3}}$ run, and full branch coverage in-use at Microsoft

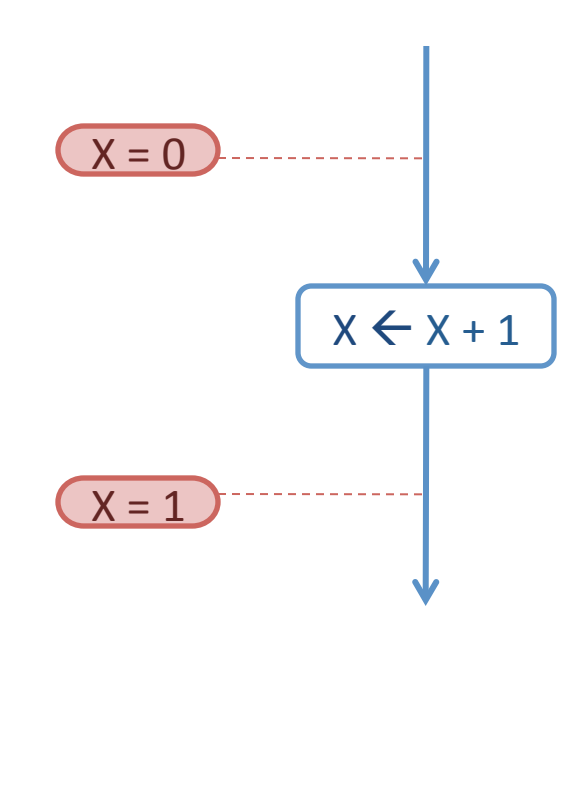

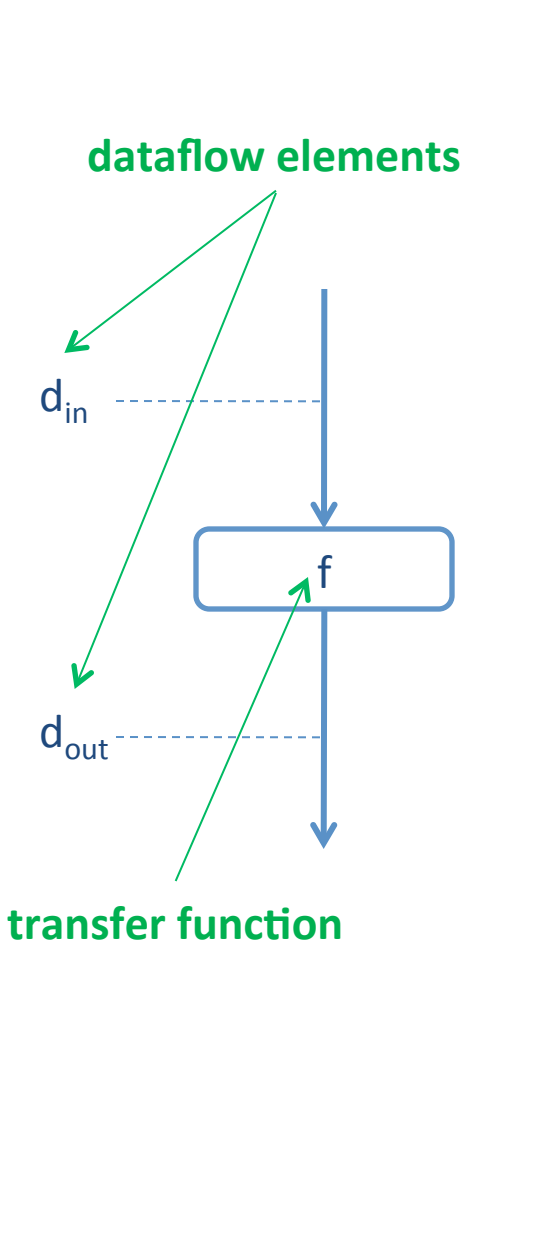

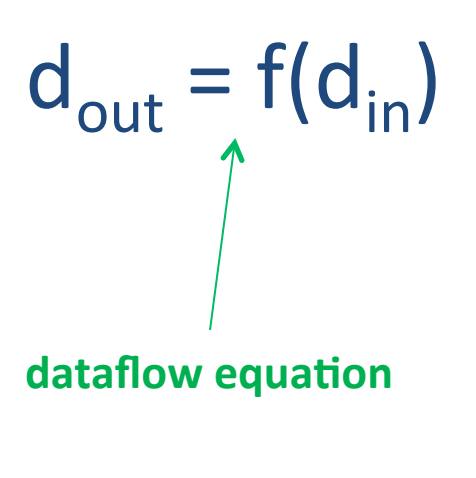

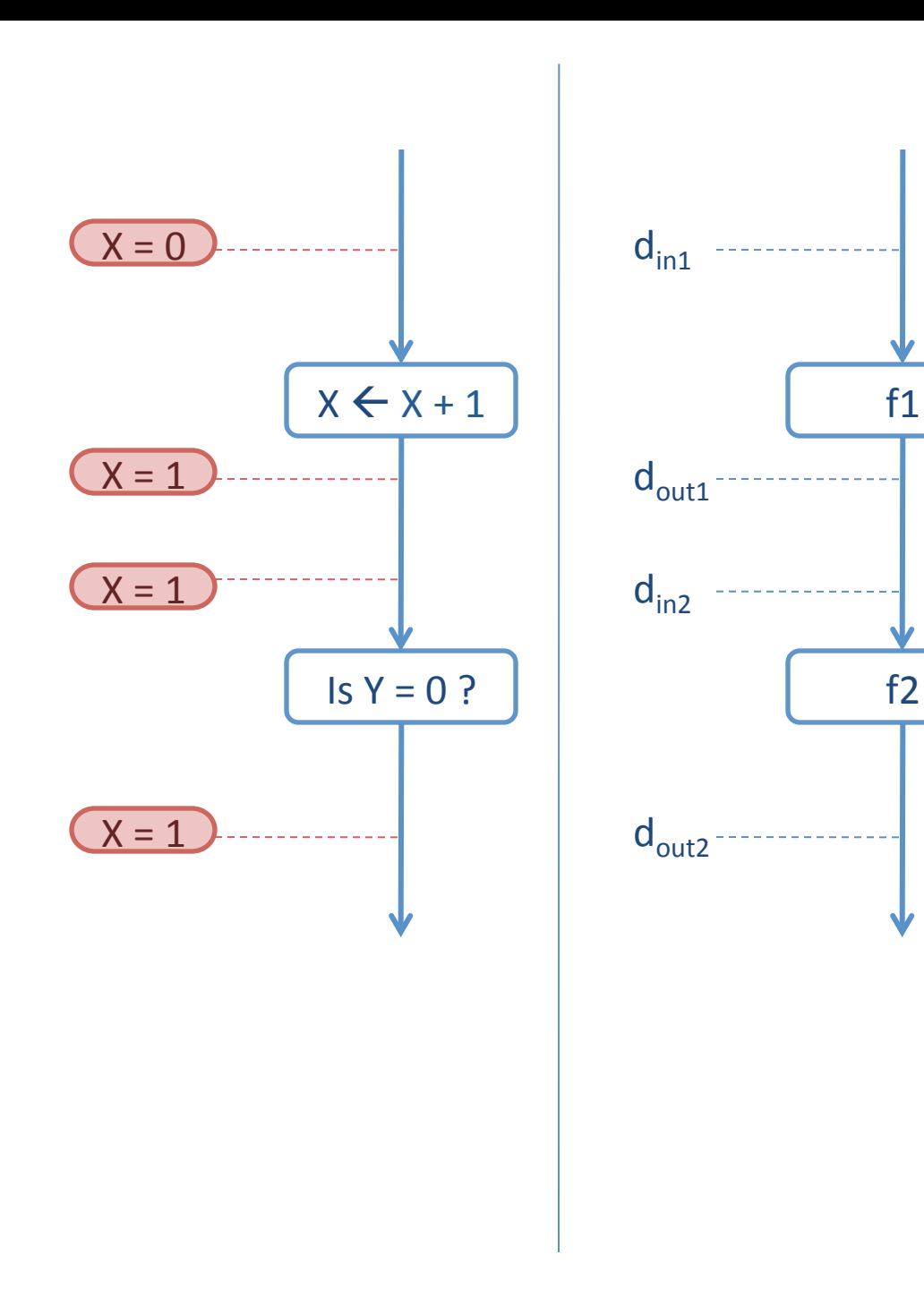

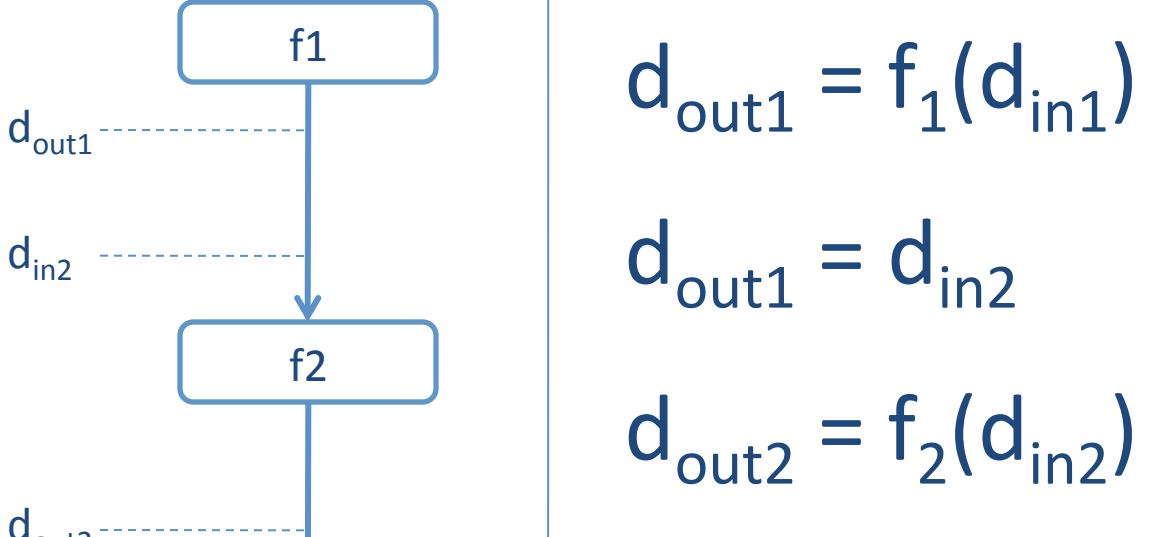

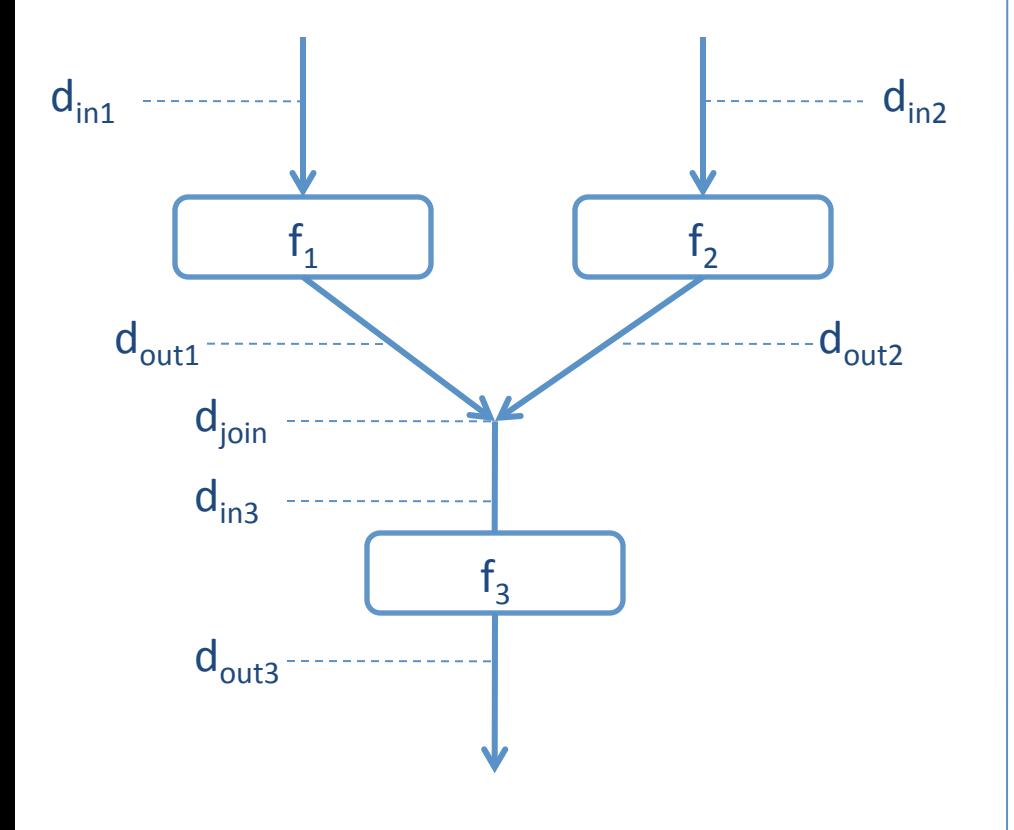

#### **Example:** union of possible values<br>What is the space of dataflow elements,  $\Delta$ ? **What is the least upper bound operator,**  $\sqcup$ **?**

 $d_{\text{out1}} = f_1(d_{\text{in1}})$  $d_{\text{join}} = d_{\text{out1}} \sqcup d_{\text{out2}}$  $d_{\text{out2}} = f_2(d_{\text{in2}})$  $d_{\text{join}} = d_{\text{in3}}$  $d_{\text{out3}} = f_3(d_{\text{in3}})$ 

**least upper bound operator** 

#### We give a lattice to specify the possible values we assign to symbolic variables

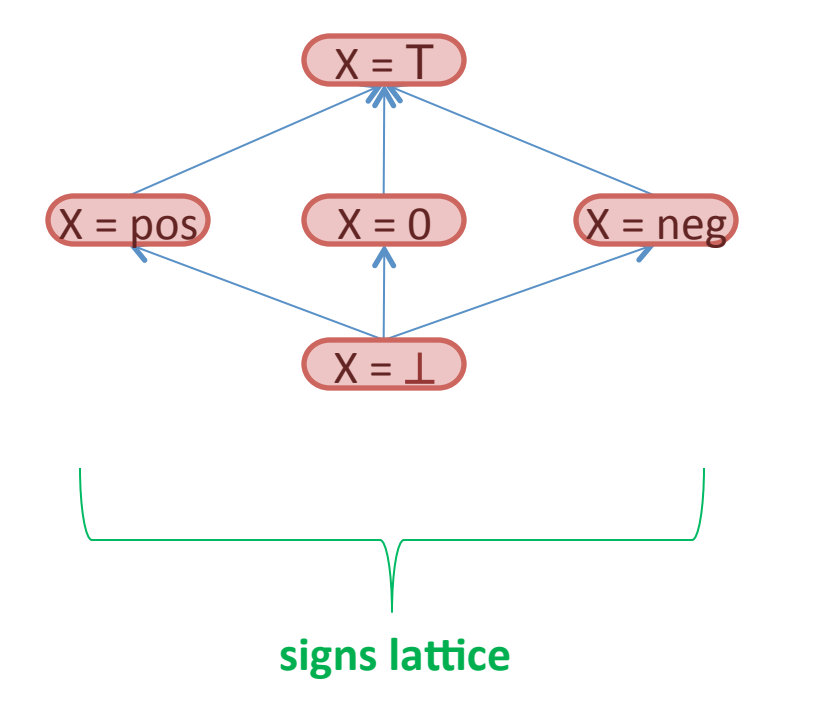

Try analyzing with "signs" approximation...

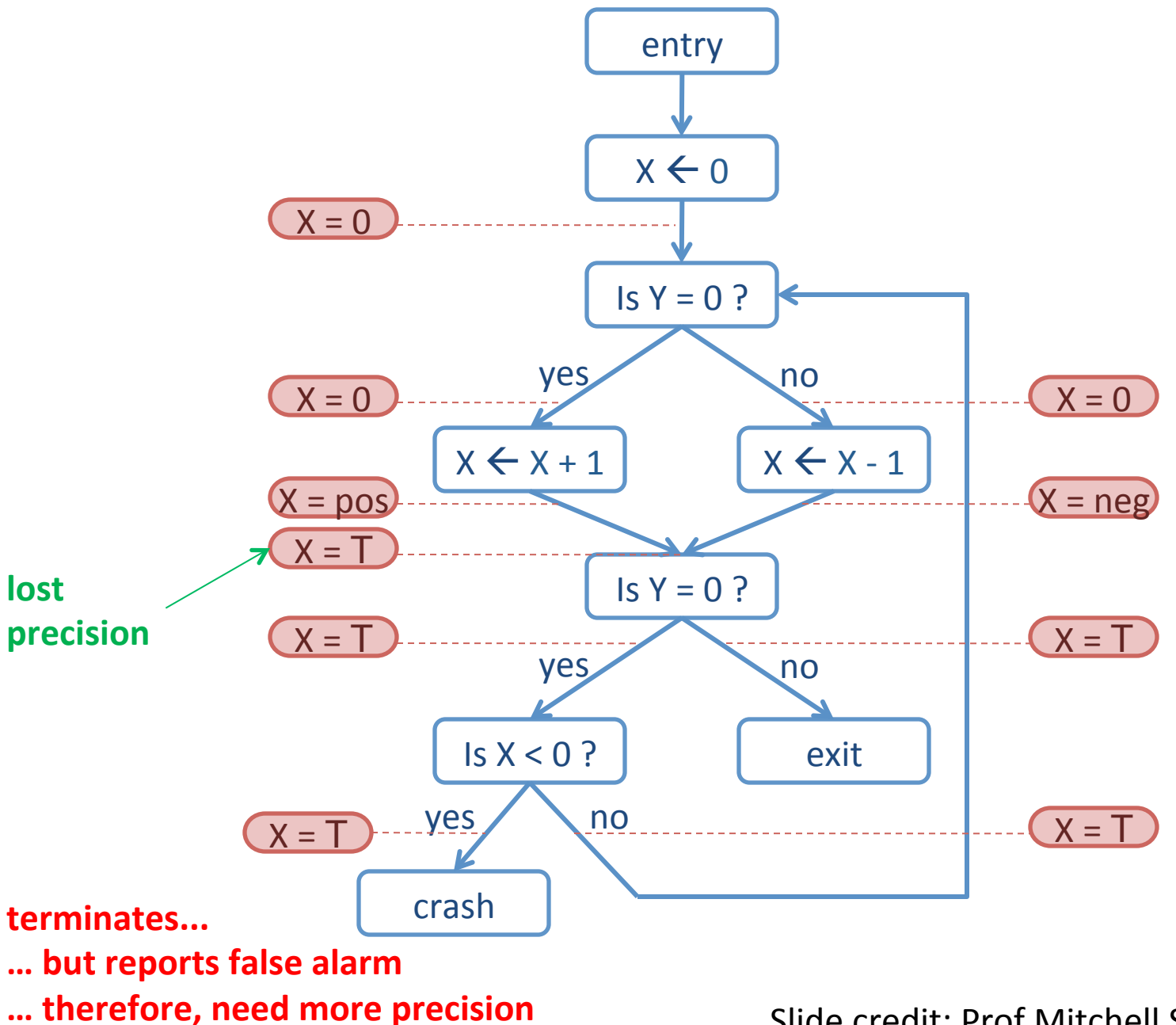

Try analyzing with "path-sensitive signs" approximation...

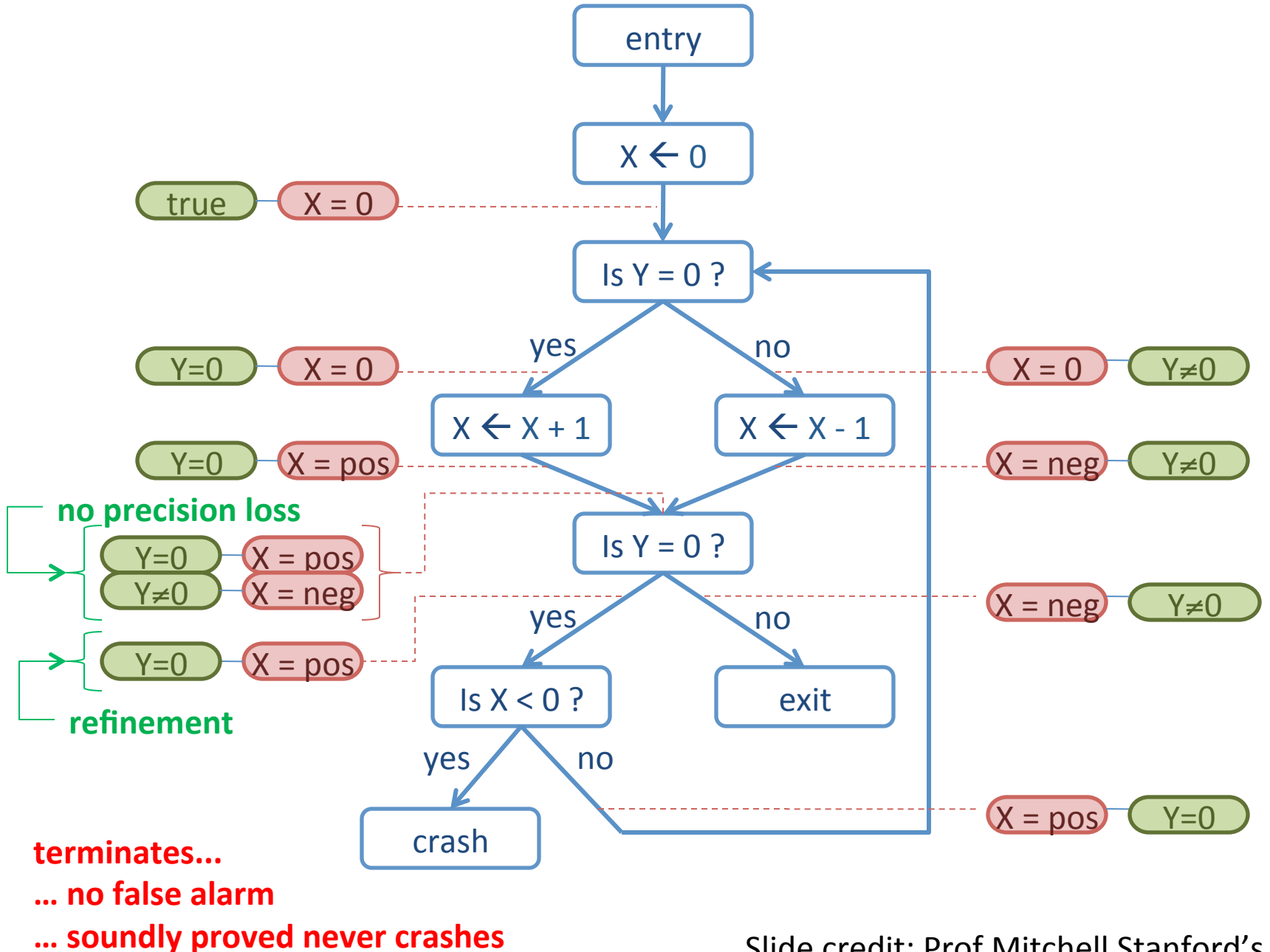